#### **Повторение материала I семестра**

 Основы языка С# Основы ООП Типы и структуры данных

# Основы языка С#

 $\mathbb{R}^n \times \mathbb{R}^n$ 

## Состав языка

## **■ Символы**:

- буквы:  $A-Z, a-z,$  бук
- цифры: 0-9, A-F
- СПец. СИМВОЛЫ: +,  $*$ , {, ...
- пробельные символы

Лексема (token, токен) – { Самолёт АН24 = *минимальная единица языка,*  new Самолёт();

АН24.Полетели(); *имеющая самостоятельный* 

} *смысл*

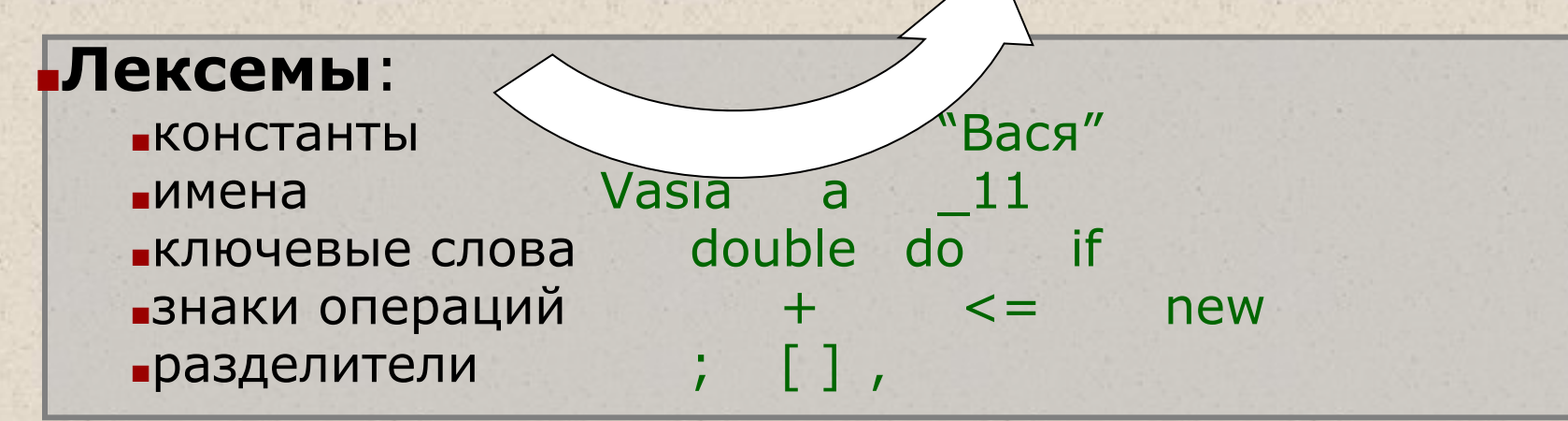

#### **■Выражения**

■выражение - правило вычисления значения: a + b

## **■Операторы**

©Павловская Т.А. (НИУ ИТМО) 3  $MCTOJH$ яемые:  $c = a + b$ ; ■описания: double a, b;

# Константы (литералы) С#

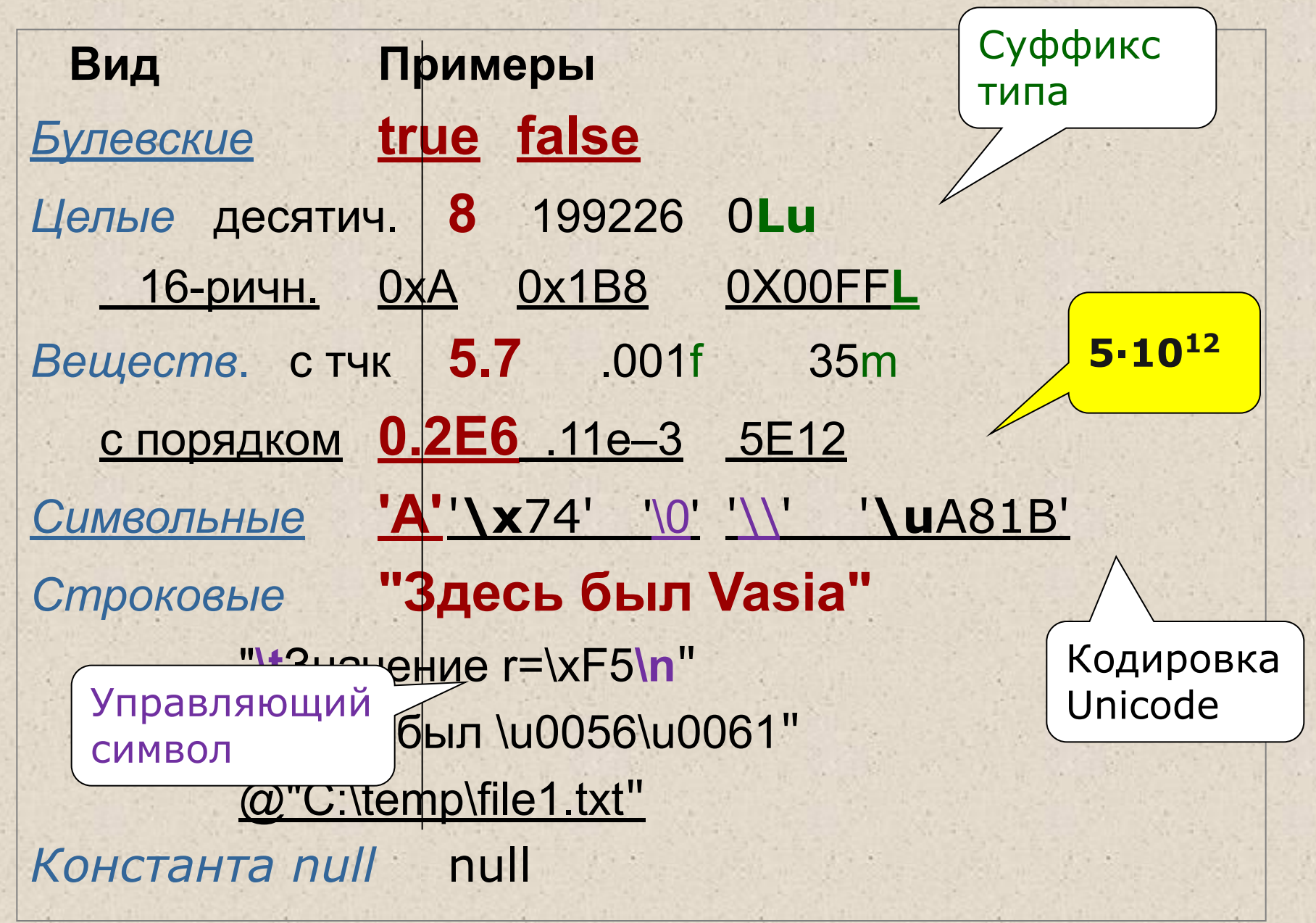

Концепция типа данных

Тип данных определяет:

внутреннее представление данных  $\Rightarrow$ ۰ **МНОЖЕСТВО ИХ ВОЗМОЖНЫХ ЗНАЧЕНИЙ** 

допустимые действия над данными =>  $\blacksquare$ операции и функции

5

©Павловская Т.А. (НИУ ИТМО)

# Основная классификация типов C#

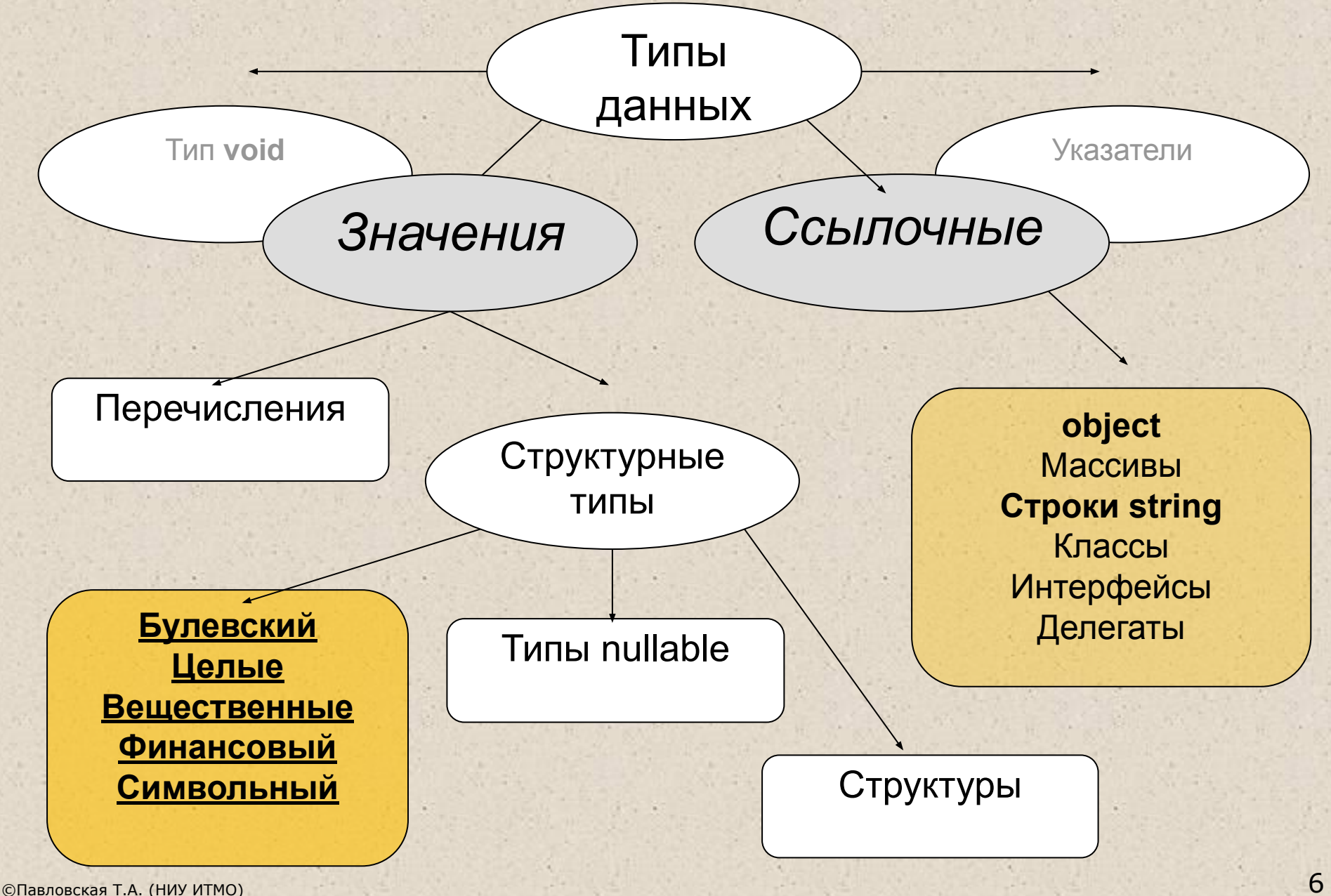

#### Хранение в памяти величин значимого и ссылочного типа

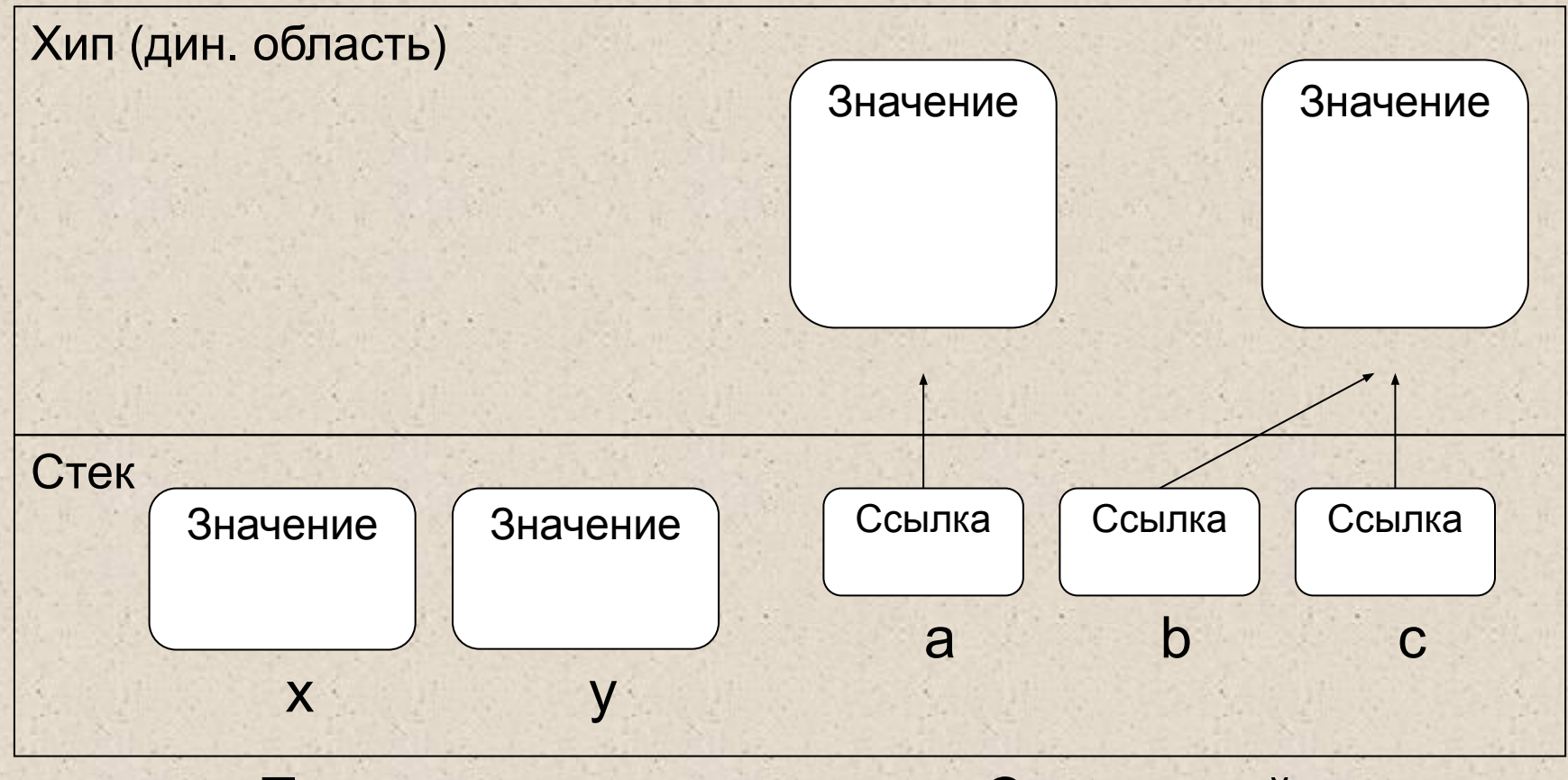

Тип-значение Ссылочный тип

# Логический (булевский) и целые

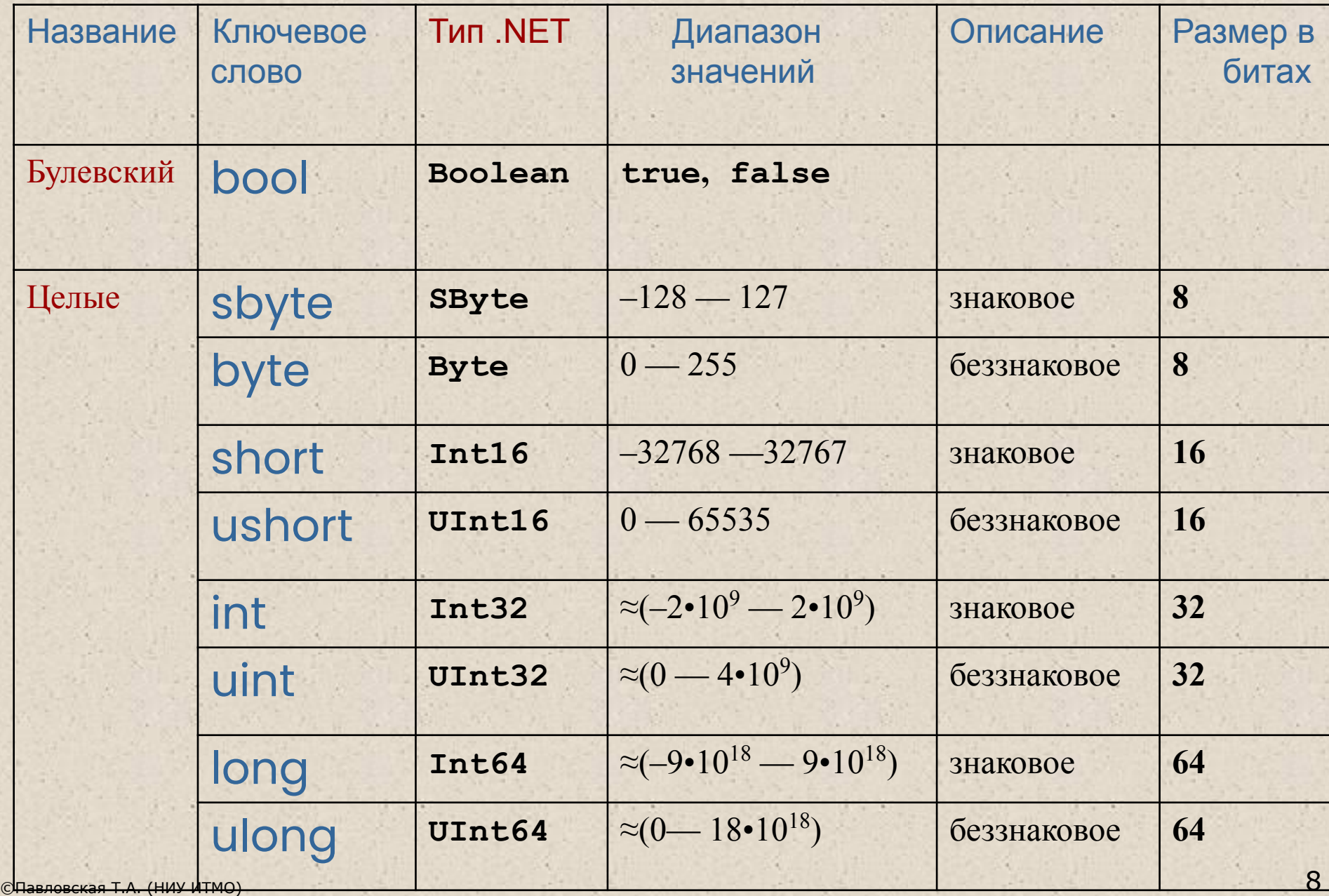

# Остальные

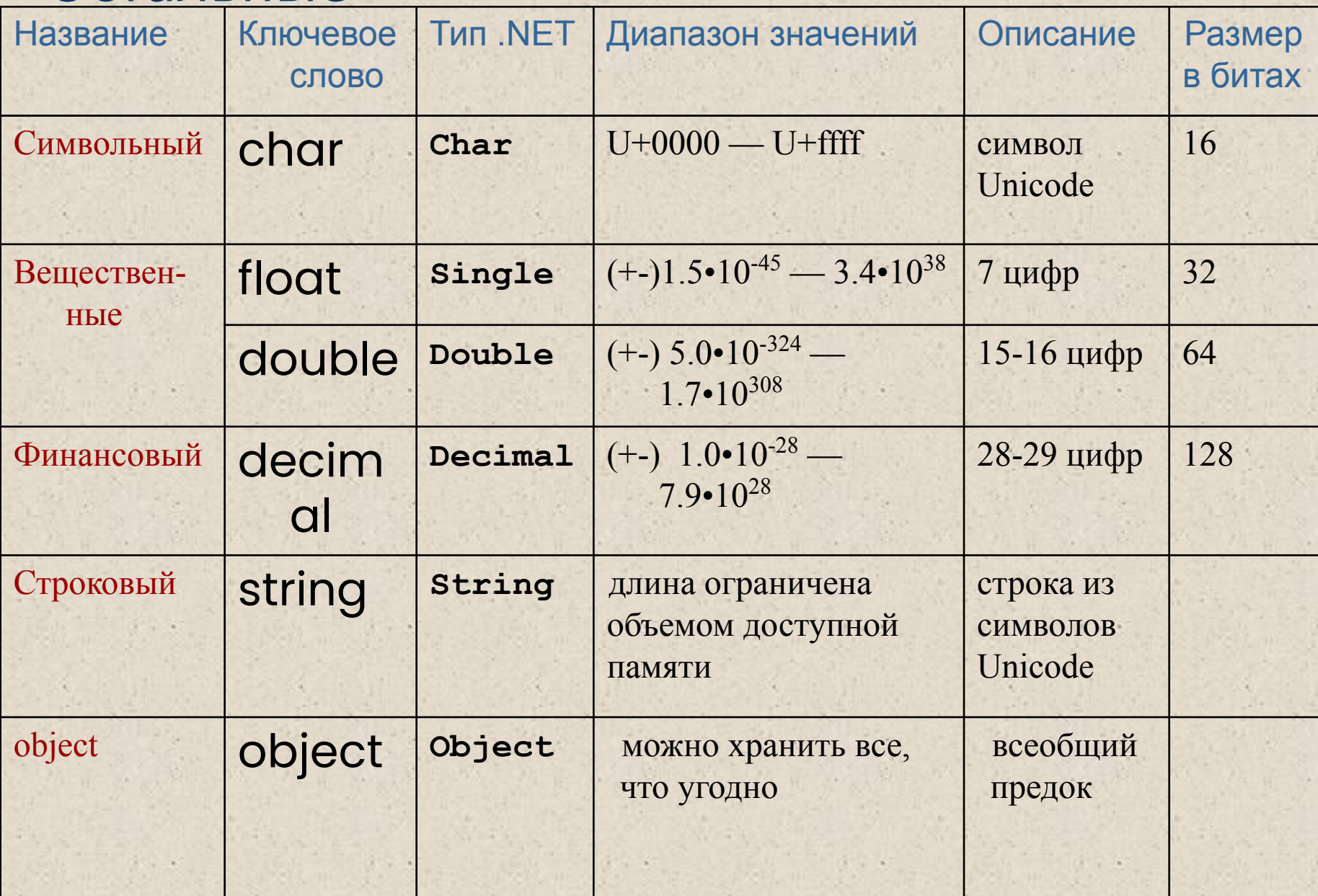

Структура простейшей программы на С#

```
using System;
namespace A
{
     class Class1
 {
         static void Main()
\{ // описания и операторы, например:
             Console.Write("Превед медвед");
        }
     // описания
     }
}
```
#### Переменные

*■ Переменная* — это величина, которая во время работы программы может изменять свое значение.

■ Все переменные, используемые в программе, должны быть описаны.

*■ Для* каждой переменной задается ее *имя и тип*: int number; float x, y;

char option;

**Тип переменной выбирается исходя из диапазона и требуемой точности представления данных.**

## Общая структура программы на С#

пространство имен

Класс А

*Переменные класса*

*Методы класса:*

*Локальные переменные*

Класс В

…

*Переменные класса Методы класса:*

Метод **Main**

#### Область действия и время жизни переменных

- Переменные описываются внутри какого-л. блока:
	- 1) класса
	- 2) метода или блока внутри метода

**Блок** — код, заключенный в фигурные скобки. Основное назначение блока группировка операторов.

- Переменные, описанные *непосредственно внутри класса*, называются **полями класса**.
- Переменные, описанные *внутри метода класса*, называются **локальными переменными**.
- Область действия переменной область программы, где можно использовать переменную.
- **Область действия переменной начинается в точке ее описания** и длится до конца блока, внутри которого она описана.
- Время жизни: переменные создаются при входе в их область действия (блок) и уничтожаются при выходе.

#### Инициализация переменных

**• При объявлении можно присвоить переменной начальное** значение (*инициализировать*).

int number  $= 100$ ;

- float  $x = 0.02$ ;
- char option = 'ю';

 При инициализации можно использовать не только константы, но и выражения — главное, чтобы на момент описания они были вычислимыми, например:

```
int b = 1, a = 100;
```
int  $x = b * a + 25$ ;

**• Поля класса** инициализируются «значением по умолчанию» (0 соответствующего типа).

■ **Локальные переменные** автоматически НЕ инициализируются. Рекомендуется всегда явным образом инициализировать переменные при описании.

#### Тип результата выражения

- Если входящие в выражение **операнды одного типа** и операция для этого типа определена, то результат выражения будет иметь тот же тип.
- Если **операнды разного типа** и (или) операция для этого типа не определена, перед вычислениями автоматически выполняется преобразование типа по правилам, обеспечивающим приведение *более коротких типов к более длинным* для сохранения значимости и точности.

```
char c = 'A';
```
 $int_{i}$  i = 100;

double  $d = 1$ ;

double summa =  $c + i + d$ ; // 166

## Явное преобразование типа

- Автоматическое (*неявное*) преобразование возможно не всегда, а только если при этом не может случиться потеря значимости.
- Если неявного преобразования из одного типа в другой не существует, программист может задать *явное* преобразование типа с помощью операции (тип) x.

```
char c = 'A';int i = 100;double d = 1;
c = (char) i; // 'd'
c = (char) d;i = (int) d;
```
#### Неявные арифметические преобразования **ТИПОВ В С#** double decimal float при отсутствии линии возникает ошибка long ulong КОМПИЛЯЦИИ int uint short ushort byte sbyte char

#### Вывод на консоль – 1/4

using System; namespace A { class Class1 { static void Main()  $\left\{ \right.$ int  $i = 3$ ; double  $y = 4.12$ ; decimal  $d = 600m$ ; string s = "Вася";

Результат работы программы:  $3y = 4,12$  $d = 600 s =$  Вася

Console.Write( **i** ); Console.WriteLine( " $y = " + y$ ); Console.WriteLine(" $d = " + d + " s = " + s$  );

}

#### Вывод на консоль – 2/4

using System; namespace A { class Class1 { static void Main()  $\left\{ \right.$ int  $i = 3$ ; double  $y = 4.12$ ; decimal  $d = 600m$ ;

string s = "Вася";

Console.Write( i ); Console.Write( "  $y = \{0\}$  **\n**d =  $\{1\}$ ", y, d<sup>"</sup>); Console.WriteLine( "  $s = " + s$  );

Результат работы программы:  $3 y = 4,12$  $d = 600 s =$  Вася

}

}

#### Вывод на консоль – 3/4

using System; namespace A { class Class1 { static void Main()  $\left\{ \right.$ int  $i = 3$ ; double  $y = 4.12$ ; decimal  $d = 600m$ ; string s = "Вася"; Результат работы программы:  $3 y = 4,12$  $d = 600 s =$  Вася Console.Write( i ); Console.Write( "  $y = \{0:F2\} \ndot = \{1:D3\}", y, d$  ); Формат  $\Box$  Формат

Console.WriteLine(  $" s = " + s$  );

}

}

```
using System;
namespace A
{ class Class1
    { static void Main()
\left\{ \begin{array}{c} \mathbf{1} & \mathbf{1} \\ \mathbf{1} & \mathbf{1} \end{array} \right\}string s = Console.ReadLine(); // ввод строки
         char c = (char)Console.Read(); // ввод символа
          Console.ReadLine(); 
          int i = Convert.ToInt32( Console.ReadLine() ); 
          double x = Convert.ToDouble( Console.ReadLine() ); 
          double y = double.Parse( Console.ReadLine() ); 
     }
 }
}
Ввод с консоли – 2/2
```
#### Пример: перевод температуры из F в С

using System; namespace CA1

{ class Class1

 $\{$ 

}

}

}

{ static void Main()

$$
C=\frac{5}{9}(F-32)
$$

 **Console.WriteLine( "Введите температуру по Фаренгейту" ); double fahr** = Convert.ToDouble( Console.ReadLine() );

**double cels** =**5.0 / 9** \* (fahr - 32);

 Console.WriteLine( "По Фаренгейту: {0} в градусах Цельсия: {1}", fahr, cels );

#### **Управляющие операторы языка высокого уровня:**

- следование
- ветвление
- цикл
- передача управления

Реализуют логику выполнения программы

# Блок (составной оператор)

- *■ Блок* последовательность операторов, заключенная в операторные скобки:
	- begin end в Паскале
	- { } в С-подобных языках
- **Блок воспринимается компилятором как один** оператор и может использоваться **всюду, где синтаксис требует одного оператора, а алгоритм — нескольких**.
- Блок может содержать один оператор или быть пустым.

# Условный оператор if **if ( выражение ) оператор\_1; [else оператор\_2;]**

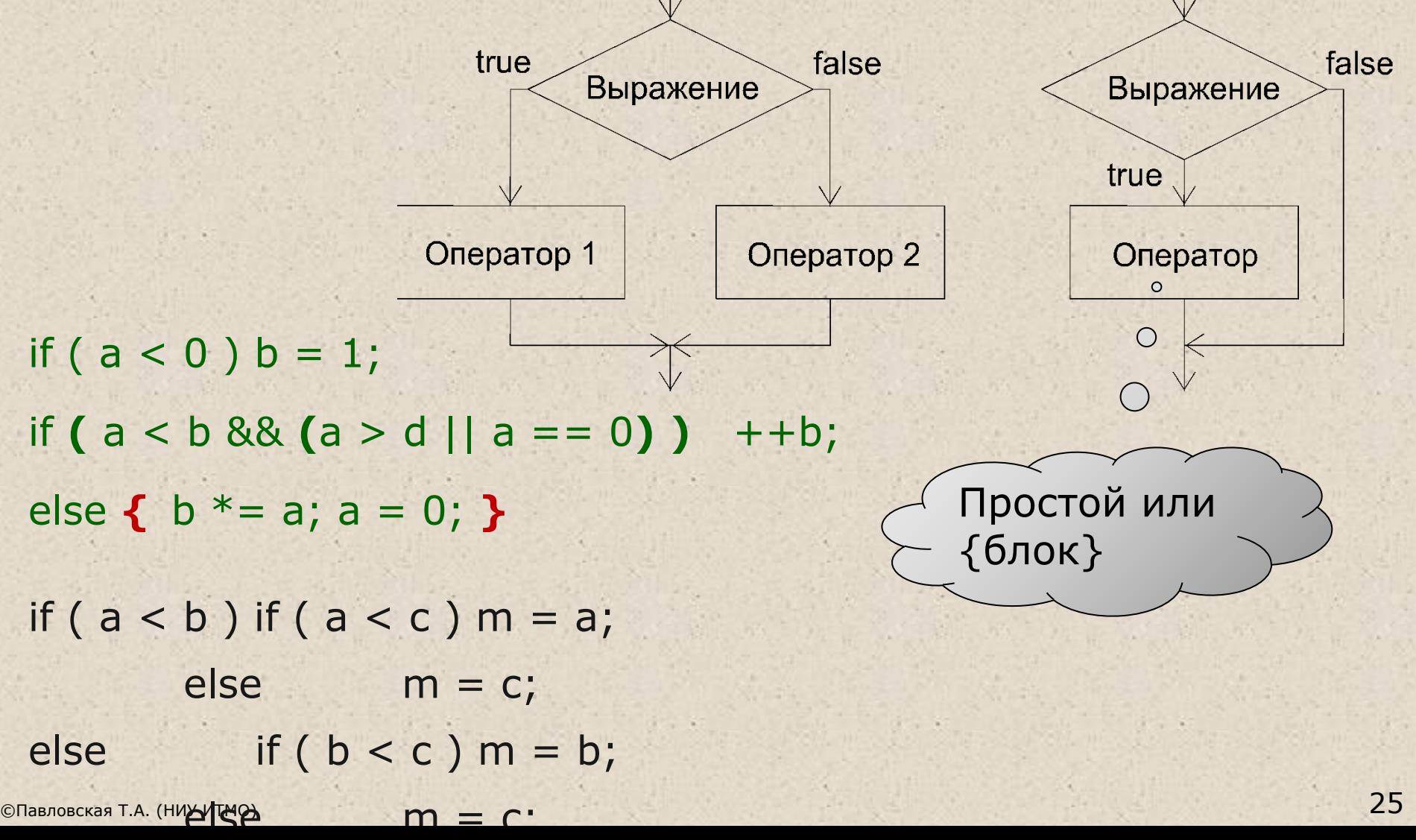

# Оператор выбора switch

switch ( выражение ){ case константное\_выражение\_1: [ список\_операторов\_1 ] case константное\_выражение\_2: [ список\_операторов\_2 ]

case константное\_выражение\_n: [ список\_операторов\_n ] [ default: операторы ]

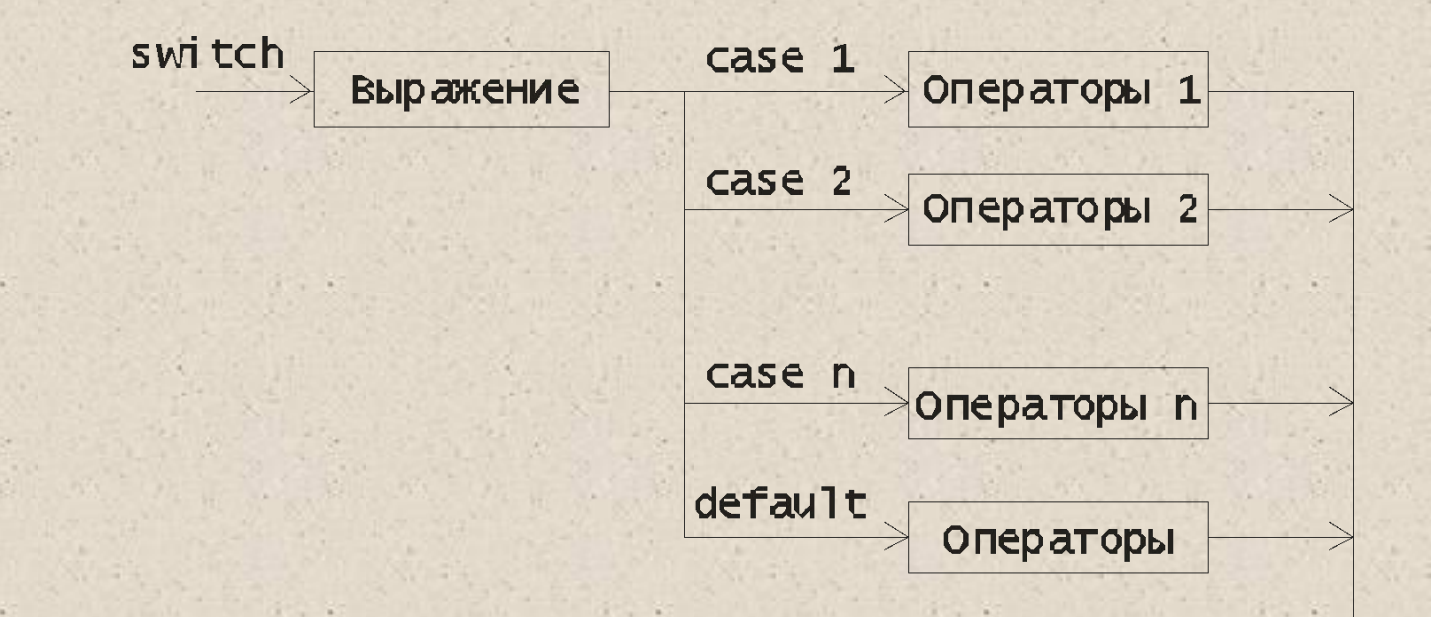

Пример: Калькулятор на четыре действия

using System; namespace ConsoleApplication1 { class Class1 { static void Main() { Console.WriteLine( "Введите 1й операнд:" ); double a = double.Parse(Console.ReadLine()); Console.WriteLine( "Введите знак" ); char op = (char)Console.Read(); Console.ReadLine(); Console.WriteLine( "Введите 2й операнд:" ); double b = double.Parse(Console.ReadLine()); double  $res = 0$ ; bool ok  $=$  true; **switch (op) { case '+' : res = a + b; break; case '-' : res = a - b; break; case '\*' : res = a \* b; break; case '/' : res = a / b; break; default : ok = false; break; }** if (ok) Console.WriteLine( "Результат: " + res ); else Console.WriteLine( "Недопустимая операция" );

}}}

#### Операторы цикла:

- с предусловием while
- с постусловием do
- с параметром for
- перебора foreach

#### Цикл с предусловием

# **while ( выражение ) оператор**

using System;

namespace ConsoleApplication1

{ class Class1

 $\{$ 

**1999** 

}

}

}

{ static void Main()

double  $Xn = -2$ ,  $Xk = 12$ ,  $dX = 2$ ,  $t = 2$ ,  $y$ ; Console.WriteLine( "| x | y |" );

```
 double x = Xn; 
 while ( x <= Xk ) 
\{
```
 $y = t * x;$  Console.WriteLine( "| {**0**,9} | {**1**,9} |", x, y );  $x + = dX$ ;

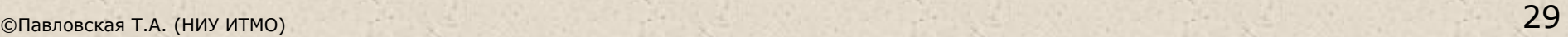

t∙x

x<sub>n</sub> X<sub>k</sub>

# Цикл с постусловием **do**

}

}

}

Удобно использовать для проверки ввода

> **;** using System; namespace ConsoleApplication1 { class Program { static void Main()  $\left\{ \begin{array}{c} \mathbf{1} & \mathbf{1} \\ \mathbf{1} & \mathbf{1} \end{array} \right\}$  char answer; **do**  $\left\{ \begin{array}{c} \mathcal{L} \\ \mathcal{L} \end{array} \right\}$  Console.WriteLine( "Купи слоника, а?" ); answer = (char) Console.Read(); Console.ReadLine(); } **while** ( answer != 'y' );

 **оператор while выражение**

#### Пример цикла с параметром

```
using System;
namespace ConsoleApplication1
{ class Class1
   { static void Main()
     \left\{ \cdot \right\}double Xn = -2, Xk = 12, dX = 2, t = 2, y;
        Console.WriteLine( "| x | y |";
        for ( double x = Xn; x \leq Xk; x += dX )
        \{y = t * x; Console.WriteLine( "| {0,9} | {1,9} |", x, y ); 
 }
\rightarrow }
```
#### Передача управления

- оператор break завершает выполнение цикла, внутри которого записан
- оператор continue выполняет переход к следующей итерации цикла
- оператор return выполняет выход из функции, внутри которой он записан
- оператор goto выполняет безусловную передачу управления
- оператор throw генерирует исключительную ситуацию.

#### Пример: вычисление суммы ряда

using System;

namespace ConsoleApplication1

- { class Class1
	- { static void Main()
		- $\{$  double  $e = 1e-6;$  const int iterLimit = 500; Console.WriteLine( "Введите аргумент:" ); double x = Convert.ToDouble(Console.ReadLine());

bool error = false;  $\frac{1}{10}$  признак ошибки double  $c = x$ ,  $y = c$ ; // член ряда и сумма ряда for ( int  $n = 1$ ; Math.Abs(c) > e;  $n++$  )  $\{C^* = -x * x / ((2 * n) * (2 * n + 1));$  $y$  + = c; if (  $n >$  iterLimit ) { error = true; break; }  $=$  } if ( error ) Console.WriteLine( "Ряд расходится" ); else Console.WriteLine( "Сумма ряда - " + y ); }}} end.

# Простая проверка ввода

double a; if (**!** double.TryParse(Console.ReadLine(), **out a**) ) {Console.WriteLine(" Неверный формат "); return; } гуманно!

не

// при вводе более одного значения предпочтительнее // использовать механизм исключений

// пример проверки допустимости значения:

// пример проверки формата вводимого знач

```
double a = double.Parse(Console.ReadLine());
```
!

```
...
if ( a <= 0 ) 
   \{ Console. WriteLine("Неверное значение \left( \leq 0 \right)");
      return; \circ }
                    не
                    человеколюбиво
```
#### Проверка ввода с помощью цикла do-while

```
using System;
namespace ConsoleApplication1
{ class Program
   { static void Main() {
         const int max_attempts = 3;
        int i = 0;
         do
        \{ Console.WriteLine( "Введите значение > 0:" );
           double a = double.Parse(Console.ReadLine());
           ++i; if ( i >= max_attempts ) { … return; }
         } while ( a <= 0 );
     }
   } // ограничивать кол-во попыток обязательно!
```
# Рекомендуемая структура обработки ошибок **ИСХОДНЫХ ДАННЫХ**

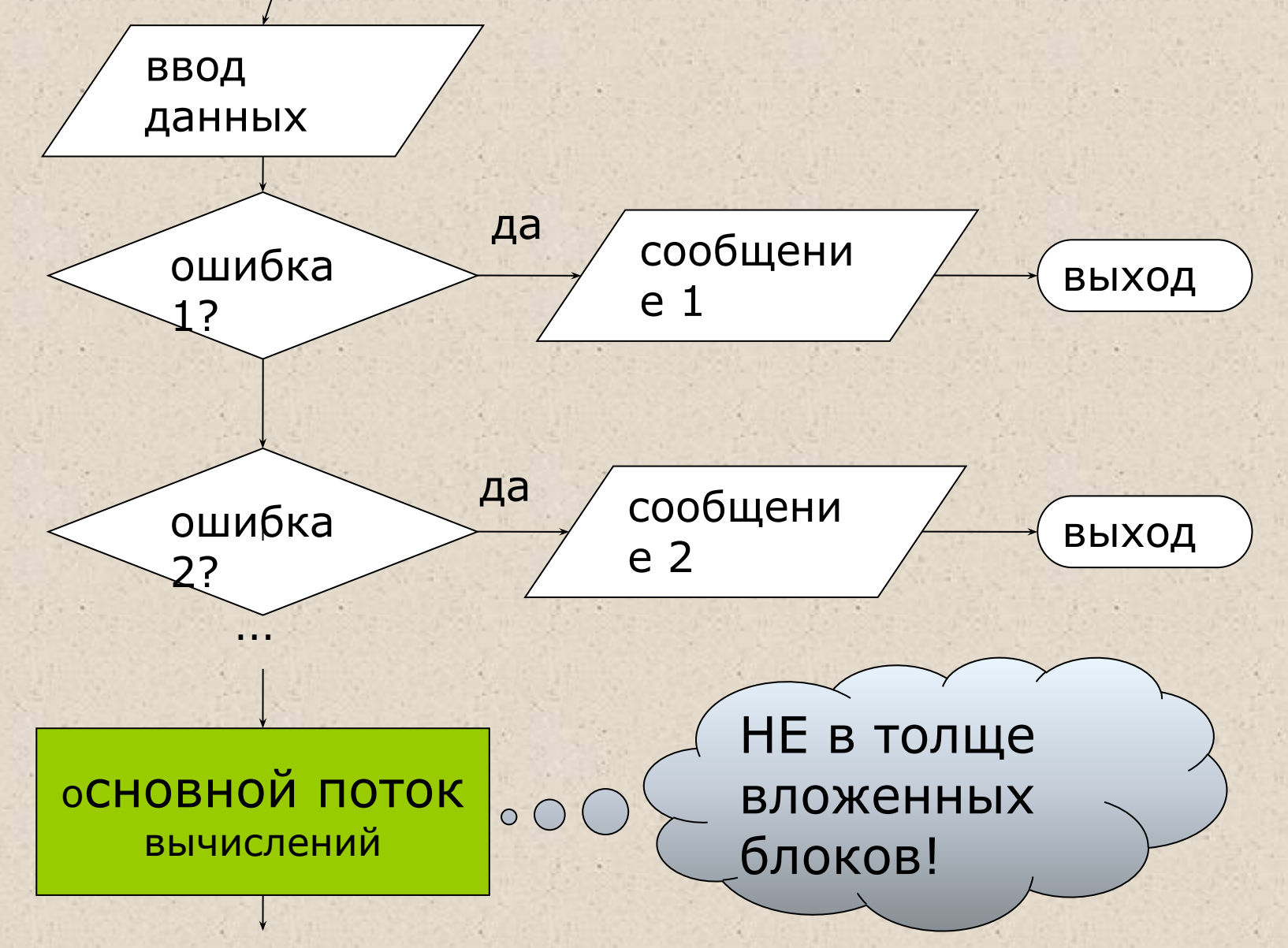
#### Понятие «исключительная ситуация»

- При вычислении выражений могут возникнуть ошибки (переполнение, деление на ноль).
- В C# есть механизм **обработки исключительных ситуаций** (**исключений**), который позволяет избегать аварийного завершения программы.
- Если в процессе вычислений возникла ошибка, система сигнализирует об этом с помощью **выбрасывания**  *(генерирования) исключения*.
- Каждому типу ошибки соответствует свое исключение. Исключения являются классами, которые имеют общего предка — класс **Exception**, определенный в пространстве имен System.
- Например, при делении на ноль будет выброшено исключение DivideByZeroException, при переполнении исключение OverflowException.
- В программе необходимо предусмотреть **обработку** исключений.

# Механизм обработки исключений

- Функция или операция, в которой возникла ошибка, генерируют исключение;
- **Выполнение текущего блока прекращается,** отыскивается соответствующий обработчик исключения, ему передается управление.
- В любом случае (была ошибка или нет) выполняется блок finally, если он присутствует.
- Если обработчик не найден, вызывается стандартный обработчик исключения.

```
Пример 1: 
try {
   // Контролируемый блок 
}
catch ( OverflowException e ) { 
          // Обработка переполнения
}
catch ( DivideByZeroException ) { 
          // Обработка деления на 0
}
catch { 
   // Обработка всех остальных исключений 
}
```
#### Пример 2: проверка ввода static void Main() { **try {** Console.WriteLine( "Введите напряжение:" ); double u = double.Parse( Console.ReadLine() ); Console.WriteLine( "Введите сопротивление: "); double r = double.Parse(Console.ReadLine() ); double  $i = u / r$ ; Console.WriteLine( "Сила тока - " + i ); **} catch** ( FormatException )  $\left\{ \begin{array}{c} \mathbf{1} & \mathbf{1} \\ \mathbf{1} & \mathbf{1} \end{array} \right\}$  Console.WriteLine( "Неверный формат ввода!" ); **1999** catch *// общий случай*  $\{$  Console.WriteLine( "Неопознанное исключение" ); } } if  $(u < 0)$  { Console.WriteLine( "Недопустимое …" );  **return**; }

# Рекомендации по программированию – 1/2

- Главная цель, к которой нужно стремиться, получить легко читаемую программу возможно более простой структуры.
- Создание программы начинают с определения ее исходных данных и результатов (тип, диапазон).
- Затем записывают на естественном языке (возможно, с применением обобщенных блок-схем), что именно и как должна делать программа.
- При кодировании необходимо помнить о принципах структурного программирования: программа должна состоять из четкой последовательности блоков — базовых конструкций.
- Имена переменных должны отражать их смысл. Переменные желательно инициализировать при их объявлении.
- Следует избегать использования в программе чисел в явном виде (кроме 0 и 1).
- Программа должна быть «прозрачна». Для записи каждого фрагмента алгоритма используются наиболее подходящие средства языка.

# Рекомендации по программированию – 2/2

- В программе необходимо предусматривать реакцию на неверные входные данные.
- Необходимо предусматривать печать сообщений или выбрасывание исключения в тех точках программы, куда управление при нормальной работе программы передаваться не должно.
- Сообщение об ошибке должно быть информативным и подсказывать пользователю, как ее исправить.
- **После написания программу следует тщательно** отредактировать.
- **Комментарии должны представлять собой правильные** предложения без сокращений и со знаками препинания.

# Основы ООП

 $1 + 1$ 

 $\cdot$   $\cdot$ 

# Достоинства ООП

- использование при программировании понятий, близких к предметной области;
- **возможность успешно управлять большими объемами** исходного кода благодаря инкапсуляции, то есть скрытию деталей реализации объектов и упрощению структуры программы;
- ВОЗМОЖНОСТЬ МНОГОКРАТНОГО ИСПОЛЬЗОВАНИЯ КОДА ЗА счет наследования;
- сравнительно простая возможность модификации программ;
- возможность создания и использования библиотек объектов.

# Недостатки ООП

- идеи ООП не просты для понимания и в особенности для практического использования
- **для эффективного использования существующих** объектно-ориентированных систем и библиотек требуется **большой объем первоначальных знаний**
- **■ неграмотное применение ООП может привести к значительному ухудшению характеристик разрабатываемой программы**
	- некоторое снижение быстродействия программы, связанное с использованием виртуальных методов

## Абстрагирование и инкапсуляция

- **При представлении реального объекта с помощью** программного необходимо выделить в первом его существенные особенности и игнорировать несущественные. Это называется *абстрагированием*.
- Таким образом, программный объект это абстракция.
- Детали реализации объекта скрыты, он используется через его *интерфейс* — совокупность правил доступа.
- Скрытие деталей реализации называется *инкапсуляцией.*  Это позволяет представить программу в укрупненном виде — на уровне объектов и их взаимосвязей, а следовательно, управлять большим объемом информации.
- *■ Итак,* **объект это инкапсулированная абстракция с четко определенным интерфейсом**.

### Наследование

- Наследование (inheritance) это процесс, посредством которого один объект может приобретать свойства другого.
- Важное значение имеет возможность многократного использования кода. Для объекта можно определить наследников, корректирующих или дополняющих его поведение.
- *■ Наследование* применяется для:
	- исключения из программы повторяющихся фрагментов кода;
	- упрощения модификации программы;
	- упрощения создания новых программ на основе существующих.
- Благодаря наследованию появляется возможность использовать объекты, исходный код которых недоступен, но в которые требуется внести изменения.
- Наследование позволяет создавать иерархии объектов. Иерархия представляется в виде дерева, в котором более общие объекты располагаются ближе к корню, а более специализированные — на ветвях и листьях.

# Полиморфизм

- ООП позволяет писать гибкие, расширяемые и читабельные программы.
- Во многом это обеспечивается благодаря полиморфизму, под которым понимается возможность во время выполнения программы с помощью одного и того же имени выполнять разные действия или обращаться к объектам разного типа.
- Чаще всего понятие полиморфизма связывают с механизмом виртуальных методов.

#### Понятие класса

- *■ Класс* является **типом данных, определяемым пользователем**. Он должен представлять собой одну логическую сущность, например, являться моделью реального объекта или процесса. *Элементами* класса являются *данные* и *функции*, предназначенные для их обработки (*методы*).
- Все классы .NET имеют общего предка класс object, и организованы в единую иерархическую структуру.
- Классы логически сгруппированы в пространства имен, которые служат для упорядочивания имен классов и предотвращения конфликтов имен: в разных пространствах имена могут совпадать. Пространства имен могут быть вложенными.
- Любая программа использует пространство имен System.

# Описание класса

# [ атрибуты ] [ спецификаторы ] **class** имя\_класса [ : предки ] тело\_класса

- **Имя класса задается по общим правилам.**
- **Тело класса** список описаний его элементов, заключенный в фигурные скобки.
- Атрибуты задают дополнительную информацию о классе.
- Спецификаторы определяют свойства класса, а также доступность класса для других элементов программы.
- Простейшие примеры описания класса: **class** Demo {} // пустой класс public **class** Двигатель // класс с одним методом { public void Запуск() { Console.WriteLine( " пыщь пыщь " ); } }

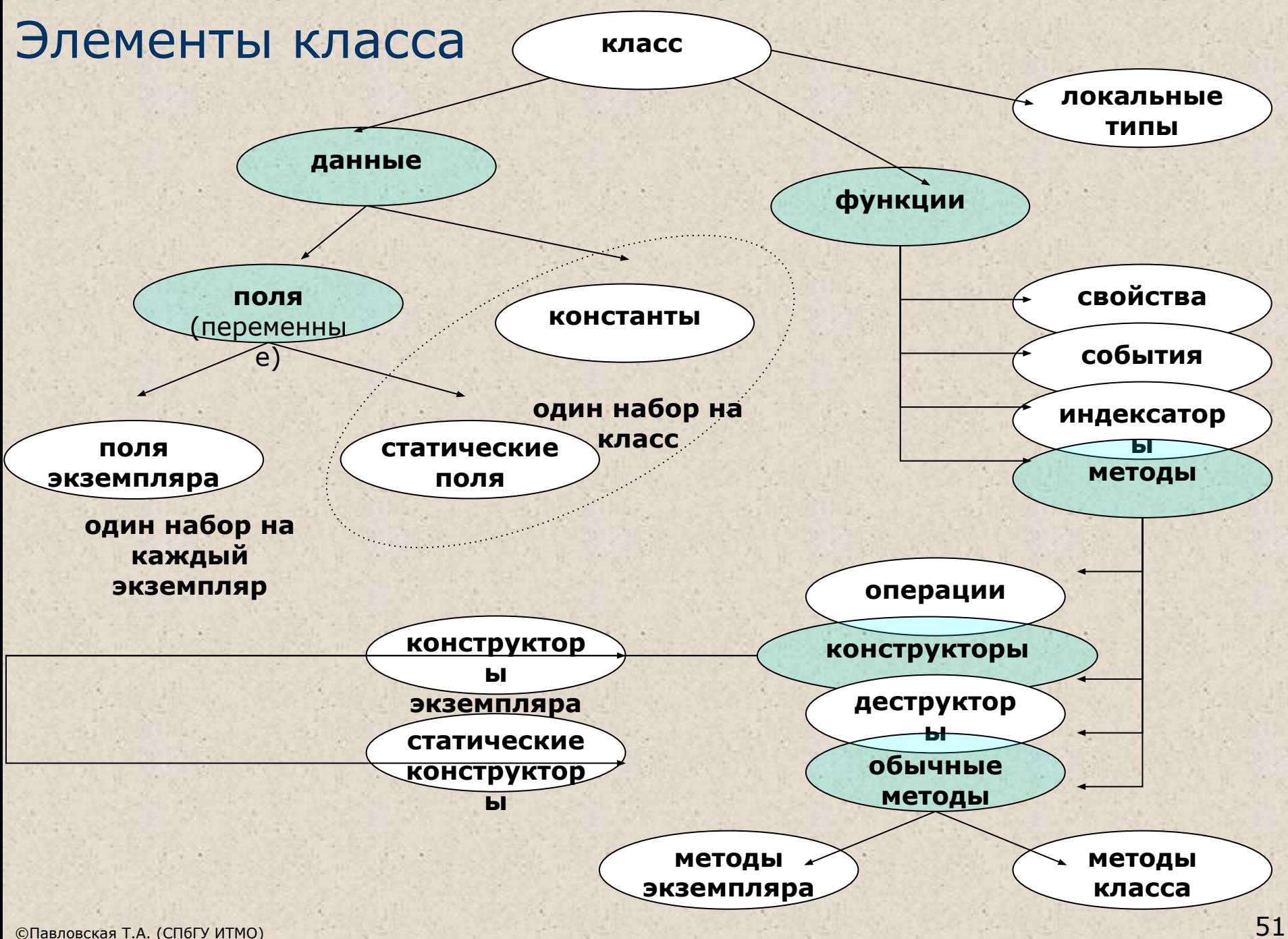

# Описание объекта (экземпляра)

- Класс является обобщенным понятием, определяющим характеристики и поведение множества конкретных объектов этого класса, называемых экземплярами (объектами) класса.
- Объекты создаются явным или неявным образом (либо программистом, либо системой). Программист создает экземпляр класса с помощью операции new:

```
Demo a = new Demo();
```

```
Monster Vasia = new Monster();
```
Monster Petya = new Monster("Петя");

- Для каждого объекта при его создании в памяти выделяется отдельная область для хранения его данных.
- Кроме того, в классе могут присутствовать статические элементы, которые существуют в единственном экземпляре для всех объектов класса.
- Функциональные элементы класса всегда хранятся в единственном экземпляре.

# Данные: поля и константы

- Данные, содержащиеся в классе, могут быть переменными или константами.
- Переменные, описанные в классе, называются **полями** класса.
- При описании полей можно указывать атрибуты и спецификаторы, задающие различные характеристики элементов:

**[ атрибуты ] [ спецификаторы ] [ const ] тип** имя **[ = начальное\_значение ]** public int  $a = 1$ ;

```
public static string s = "Demo";
```

```
double y;
```
Все поля сначала автоматически инициализируются нулем соответствующего типа (например, полям типа int присваивается 0, а ссылкам на объекты — значение null). После этого полю присваивается значение, заданное при его явной инициализации.

# Методы

- Метод функциональный элемент класса, реализующий вычисления или другие действия. Методы определяют поведение класса и составляют его **интерфейс**.
- **Метод законченный фрагмент кода, к которому можно** обратиться по имени. Он описывается один раз, а вызываться может столько раз, сколько необходимо.
	- Один и тот же метод может обрабатывать различные данные, переданные ему в качестве аргументов.

double  $a = 0.1$ ; double  $b = Math.Sin(a);$ double  $c = Math.Sin(b-2*a)$ ;

Console.**WriteLine** (a);

# Синтаксис метода

**[ атрибуты ] [ спецификаторы ] тип** имя\_метода **( [ параметры ] )** тело\_метода

- Спецификаторы: new, **public**, protected, internal, protected internal, private, static, virtual, sealed, override, abstract, extern.
- Метод класса имеет непосредственный доступ к его полям.
- Пример:

class Demo { double y;  $\sqrt{2}$   $\sqrt{3}$   $\sqrt{3}$  закрытое поле класса

}

public void Sety (double  $\frac{1}{2}$ ) { // открытый метод класса  $y = z$ ; }

demo.Sety(3.12); … // **вызов метода**

... Demo demo = new Demo();  $\frac{1}{2}$  // где-то в методе другого класса

#### Параметры методов

- Параметры определяют множество значений аргументов, которые можно передавать в метод.
- Список аргументов при вызове как бы накладывается на список параметров, поэтому они должны попарно соответствовать друг другу.
- Для каждого параметра должны задаваться его тип, имя и, возможно, вид параметра.
- Имя метода вкупе с количеством, типами и спецификаторами его параметров представляет собой сигнатуру метода — то, по чему один метод отличают от других.
- В классе не должно быть методов с одинаковыми сигнатурами.
- Метод, описанный со спецификатором static, должен обращаться только к статическим полям класса.
- Статический метод вызывается через имя класса, а обычный через имя экземпляра.

#### Вызов метода

- 1. Вычисляются выражения, стоящие на месте аргументов.
- 2. Выделяется память под параметры метода.
- 3. Каждому из параметров сопоставляется соответствующий аргумент. При этом проверяется соответствие типов аргументов и параметров и при необходимости выполняется их преобразование. При несоответствии типов выдается диагностическое сообщение.
- 4. Выполняется тело метода.
- 5. Если метод возвращает значение, оно передается в точку вызова; если метод имеет тип void, управление передается на оператор, следующий после вызова.

Описание объекта: SomeObj obj = new SomeObj(); Описание аргументов: int b; double a, c;

Вызов метода: obj.P(a, b, c);

Заголовок метода P: public void P(double x, int y, double

z);

### Способы передачи аргументов в метод

#### **Аргументы передаются:**

- По значению
- По адресу (ссылке)

*■ При передаче по значению* метод получает копии значений аргументов, и операторы метода работают с этими копиями.

*■ При передаче по ссылке* (*по адресу*) метод получает копии адресов аргументов и осуществляет доступ к аргументам по этим адресам.

#### Типы параметров

В С# четыре типа параметров:

- параметры-значения для исходных данных метода;
- параметры-ссылки (**ref**) для изменения аргумента;
- выходные параметры (**out**) для формирования аргумента;
- параметры-массивы (**params**) для переменного кол-ва аргументов.

по адресу

параметр значение параметр -ссылка выходной параметр параметр -массив Пример: public int Calculate( int a, ref int b, out int c, params int[] d ) { …

#### Передача аргумента по значению

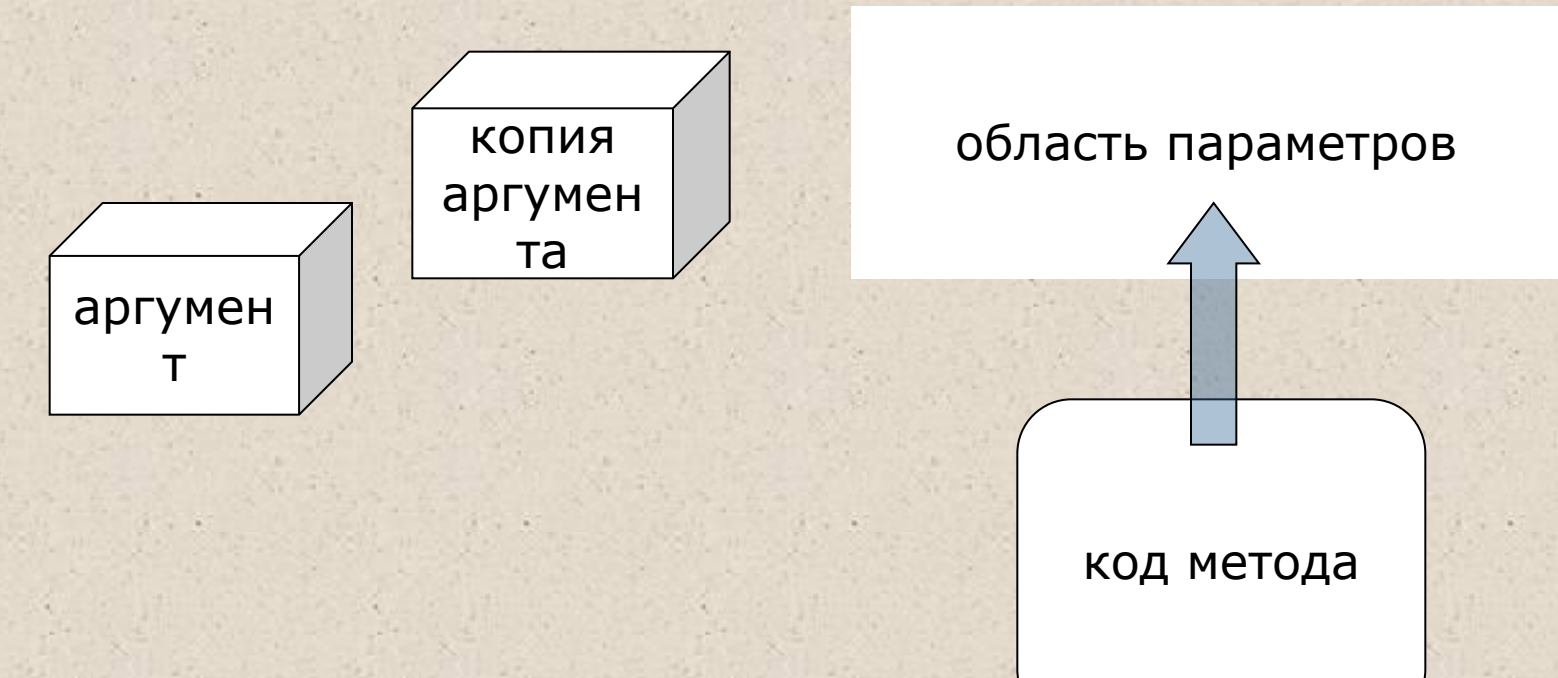

- ■При вызове метода на месте параметра, передаваемого по значению, может находиться выражение (а также его частные случаи — переменная или константа).
- ■Должно существовать неявное преобразование типа выражения к типу параметра.

```
double a = 0.1;
double b = Math.Sin(a);double c = Math.Sin(b-2*a);
```

```
static int Max(int a, int b) 
{ … }
…
int x = Max(3, z);
```
#### Передача аргумента по ссылке (ref, out)

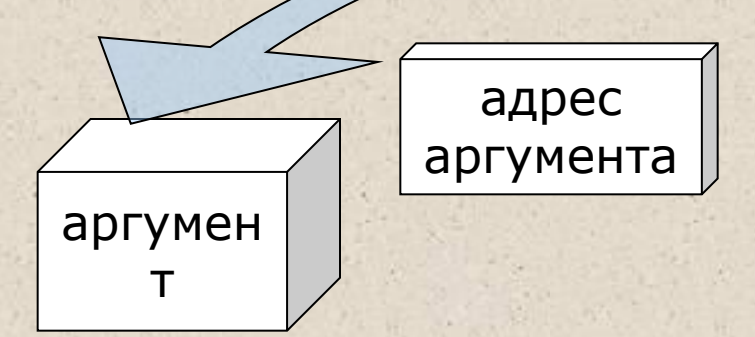

#### область параметров

■При вызове метода на месте **параметра-ссылки ref** может находиться только имя инициализированной переменной точно того же типа. Перед именем параметра указывается ключевое слово ref.

код метода

■При вызове метода на месте **выходного параметра out** может находиться только имя переменной точно того же типа. Ее инициализация не требуется. Перед именем параметра указывается ключевое слово out.

```
int SomeMethod(ref int a, out int b) 
{ … }
…
int s = 0; int z;
int x = SomeMethod(ref s, out z);
```
### Пример: параметры-значения и ссылки ref

```
using System;
namespace ConsoleApplication1
{ class Class1
   { static void P( int a, ref int b )
\{a = 44; b = 33;
        Console.WriteLine( "внутри метода \{0\} \{1\}", a, b);
      }
      static void Main()
\{int a = 2, b = 4;
         Console.WriteLine( "до вызова {0} {1}", a, b );
         P( a, ref b );
        Console.WriteLine( "после вызова \{0\} \{1\}", a, b);
}}}
```
Результат работы программы: до вызова 2 4 внутри метода 44 33 после вызова 2 33

#### Пример: выходные параметры out

```
using System;
namespace ConsoleApplication1
{ class Class1
   { static void P( int x, out int y ) 
\{x = 44; y = 33;
        Console.WriteLine( "внутри метода \{0\} \{1\}", x, y);
      }
      static void Main()
\{int a = 2, b; // инициализация b не требуется
         P( a, out b );
        Console.WriteLine( "после вызова \{0\} \{1\}", a, b);
}}}
```
Результат работы программы:

внутри метода 44 33 после вызова 2 33

# Summary: Правила применения параметров

- 1. Для параметров-значений используется передача по значению. Этот способ применяется для исходных данных метода.
- При вызове метода на месте параметра, передаваемого по значению, может находиться выражение (а также его частные случаи — переменная или константа). Должно существовать неявное преобразование типа выражения к типу параметра.
- 2. Параметры-ссылки и выходные параметры передаются по адресу. Этот способ применяется для передачи побочных результатов метода.
- При вызове метода на месте параметра-ссылки **ref** может находиться только имя инициализированной переменной точно того же типа. Перед именем параметра указывается ключевое слово ref.
- При вызове метода на месте выходного параметра **out** может находиться только имя переменной точно того же типа. Ее инициализация не требуется. Перед именем параметра указывается ключевое слово out.

# Ключевое слово this

Чтобы обеспечить работу метода с полями того объекта, для которого он был вызван, в метод автоматически передается скрытый параметр this, в котором хранится ссылка на вызвавший функцию объект.

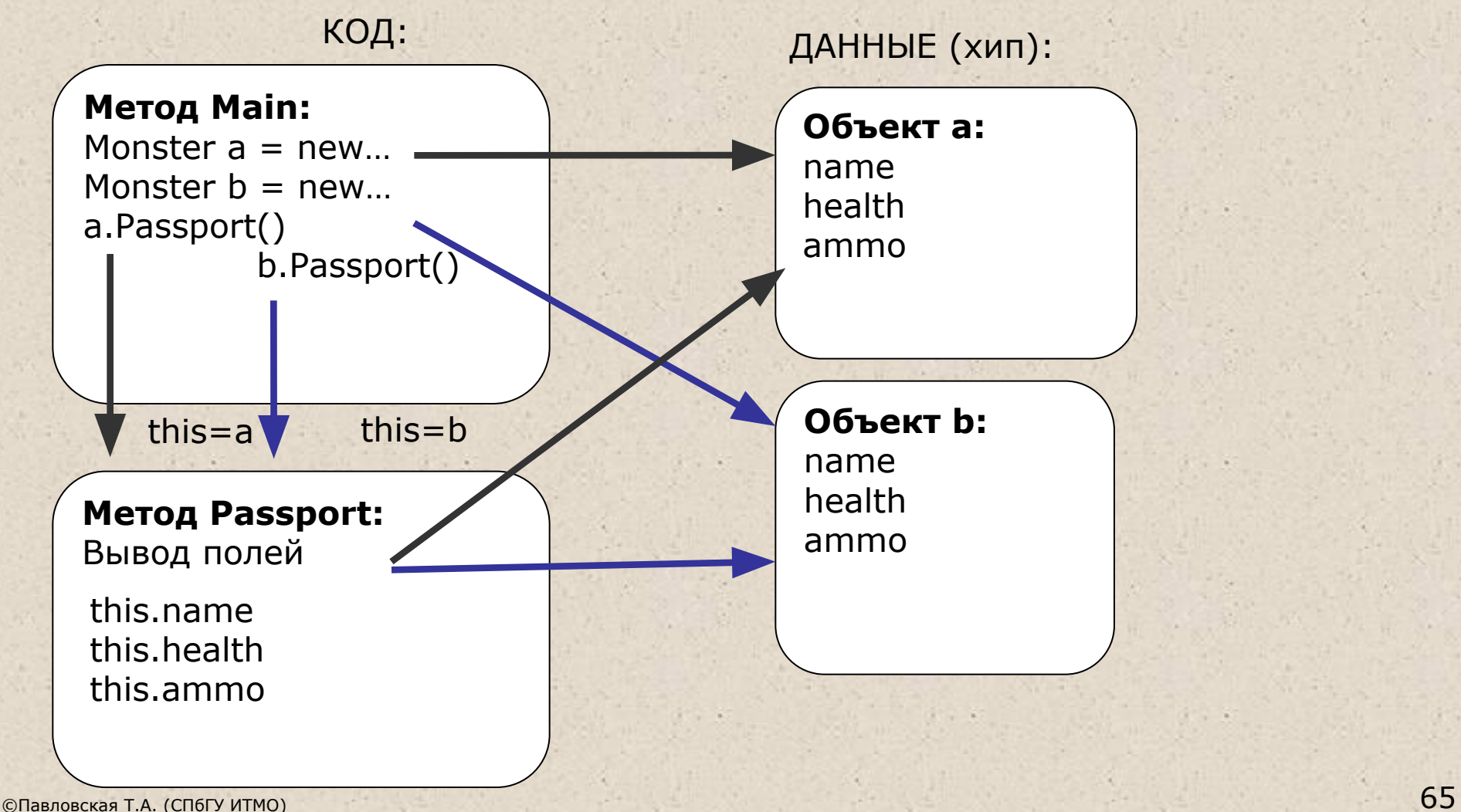

### Использование явного this

В явном виде параметр this применяется:

1) чтобы возвратить из метода ссылку на вызвавший объект: class Demo

{ double y;

public Demo T() { return **this**; }

// 2) для идентификации поля, если его имя совпадает с // именем параметра метода:

public void Sety( double y ) { **this**.y = y; }

}

# Конструкторы

Конструктор – особый вид метода, предназначенный для инициализации **объекта** (конструктор экземпляра) или **класса** (статический конструктор).

Конструктор экземпляра инициализирует данные экземпляра, конструктор класса — данные класса.

### Конструкторы экземпляра

Конструктор вызывается автоматически при создании объекта класса с помощью операции new. Имя конструктора совпадает с именем класса.

Свойства конструкторов:

- Конструктор не возвращает значение, даже типа void.
- Класс может иметь несколько конструкторов с разными параметрами для разных видов инициализации.
- Если программист не указал ни одного конструктора или какие-то поля не были инициализированы, полям значимых типов присваивается нуль, полям ссылочных типов — значение null.
- Конструктор, вызываемый без параметров, называется **конструктором по умолчанию**.

# Сквозной пример класса

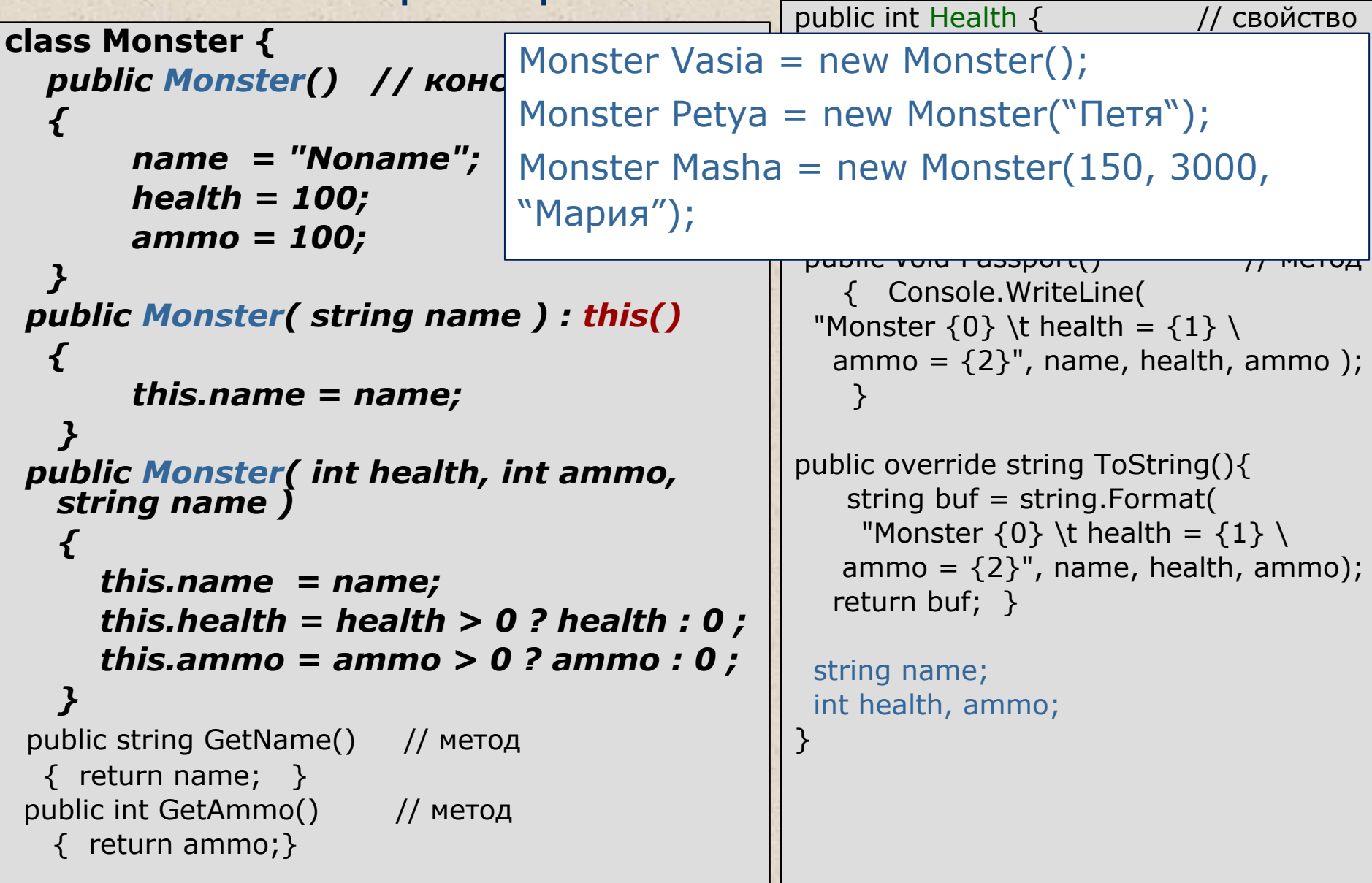

# Свойства

- Свойства служат для организации доступа к полям класса. Как правило, свойство определяет методы доступа к закрытому полю.
- Свойства обеспечивают разделение между внутренним состоянием объекта и его интерфейсом.
- Синтаксис свойства:

#### **[ спецификаторы ] тип имя\_свойства**

```
 [ get код_доступа ]
 [ set код_доступа ]
```
#### **}**

**{**

При обращении к свойству автоматически вызываются указанные в нем блоки чтения (**get)** и установки (**set)**.

Может отсутствовать либо часть get, либо set, но не обе одновременно. Если отсутствует часть set, свойство доступно только для чтения (read-only), если отсутствует get - только для записи (write-only).

```
class Counter Пример: счетчик (свойства) 
     { public Counter() { }
     public Counter( int n ) { this.n = n > 0 ? n : 0; }
      public int N
      { get { return n; }
        set { n = value > 0 ? value : 0; }
      } 
// или: set { if (value > 0) n = value; else throw new Exception();}
      int n; // поле, связанное со свойством N
}
class Program
{ static void Main(string[] args)
    \{ Counter num = new Counter();
         num.N = 5; // работает set
        int a = num.N; // работает get
         num.N++; // работает get, а потом set 
        ++num.N; // работает get, а потом set 
}}
```
# Сквозной пример класса: свойства

```
class Monster {
  public Monster() // конструктор
\{this.name = "Noname";
       this.health = 100;
       this.ammo = 100;
 }
  public Monster( string name ) : this()
\{this.name = name;
 }
  public Monster( int health, int ammo, 
   string name )
\{this.name = name;
       this.health = health;
       this.ammo = ammo;
 }
 public string GetName() // метод
   { return name; }
 public int GetAmmo() // метод
    { return ammo;}
                                           public int Health { // свойство
                                              get { return health; }
                                              set {health = value > 0 ? value : 0;
                                            }
                                            }
                                           public string Name { // свойство
                                               get { return name; }
                                           }
                                            public void Passport() // метод
                                               { Console.WriteLine( 
                                            "Monster \{0\} \t health = \{1\} \
                                              ammo = \{2\}", name, health, ammo );
                                            }
                                           public override string ToString(){
                                               string buf = string.Format(
                                                "Monster \{0\} \t health = \{1\} \
                                              ammo = \{2\}", name, health, ammo);
                                               return buf; }
                                             string name; 
                                             int health, ammo;
```
}
#### Перегрузка методов

- Использование нескольких методов с одним и тем же именем, но различными типами параметров называется *перегрузкой методов*.
- Компилятор определяет, какой именно метод требуется вызвать, по типу фактических параметров. Это называется *разрешением* (resolution) перегрузки.

// Возвращает наибольшее из двух целых:

int max( int a, int b )

 // Возвращает наибольшее из трех целых: int max( int  $a$ , int  $b$ , int  $c$ )

> // Возвращает наибольшее из первого параметра // и длины второго:

int max ( int a, string b )

Console.WriteLine( max( 1, 2 ) ); Console.WriteLine( max( 1, 2, 3 ) ); Console.WriteLine( max( 1, "2" ) );

Перегрузка методов является проявлением *полиморфизма* 

...

### Операции класса

■ В С# можно переопределить для своих классов действие большинства операций. Это позволяет применять экземпляры объектов в составе выражений аналогично переменным стандартных типов:

MyObject a, b, c; ...

- $c = a + b$ ; // операция сложения класса MyObject
- Определение собственных операций класса называют *перегрузкой операций*.
- Операции класса описываются с помощью методов специального вида (*функций-операций*):

**public static имя\_класса operator операция( параметры) {… }**

Пример: public static MyObject operator --( MyObject m ) { … }

В C# три вида операций класса: унарные, бинарные и операции преобразования типа.

# Пример: счетчик (операция ++) class Counter

#### { public Counter() { } public Counter( int n ) { this.n = n > 0 ? n : 0; } public static Counter **operator ++**(Counter param)  $\{$

```
Counter temp = new Counter(param.n + 1);
 return temp;
```
#### }  **int n;**

```
class Program
```
}

```
{ static void Main(string[] args)
\{ Counter num = new Counter();
    num++; ++num;
```
}

}

...

}

}

}

 $\{$ 

# Пример: счетчик (операция +) class Counter

public static Counter operator +(Counter param, int delta)

 $\{$  Counter temp = new Counter(param.n + delta); return temp;

```
 public static Counter operator +(int delta, Counter param)
\{ Counter temp = new Counter(param.n + delta);
   return temp;
```
## **int n;**

class Program

```
{ static void Main(string[] args)
```
 $\{$  Counter num = new Counter(); Counter num2 = new Counter();  **num2 = num + 3; num2 = 3 + num;**

...

#### Проектирование класса

#### Summary

## Интерфейс класса

- При создании класса следует хорошо продумать его *интерфейс* — средства работы с классом, доступные использующим его программистам.
- Интерфейс хорошо спроектированного класса интуитивно ясен, непротиворечив и обозрим. Как правило, он не должен включать поля данных.
- В идеале *интерфейс должен быть полным (*предоставлять возможность выполнять любые разумные действия с классом) и *минимально необходимым* (без дублирования и пересечения возможностей методов).

#### Состав класса

- Как правило, класс как тип, определенный пользователем, должен содержать скрытые (private) поля и следующие функциональные элементы:
	- *■ конструкторы*, определяющие, как инициализируются объекты класса;
	- набор методов и свойств, реализующих характеристики класса;
	- классы *исключений*, используемые для сообщений об ошибках путем генерации исключительных ситуаций.
	- **Классы, моделирующие математические или физические** понятия, обычно также содержат набор *операций*, позволяющих копировать, присваивать, сравнивать объекты и производить с ними другие действия, требующиеся по сути класса.

#### Элементы класса

- Методы определяют поведение класса. *Каждый метод класса должен решать только одну задачу.*
- *■ Создание любого метода следует начинать с его интерфейса (*заголовка). Необходимо четко представлять себе, какие параметры метод должен получать и какие результаты формировать. Входные параметры обычно перечисляют в начале списка параметров.
- Поля, характеризующие класс в целом, следует описывать как *статические*.
- Все литералы, связанные с классом, описываются как поля-константы с именами, отражающими их смысл.
- Необходимо стремиться к максимальному сокращению области действия каждой переменной. Это упрощает отладку программы, поскольку ограничивает область поиска ошибки.

#### Типы и структуры данных

### Перечислимый тип данных

- *■ Перечисление* отдельный тип-значение, содержащий совокупность именованных констант.
- Пример:

enum Color : long  $\left\{ \right.$ 

> Red, Green, **Blue**

*Базовый класс - System.Enum. Перечисление может иметь модификатор (new, public, protected, internal, private). Он имеет такое же значение, как и при объявлении классов.*

- Каждый элемент перечисления имеет связанное с ним константное значение, тип которого определяется базовым типом перечисления.
- Базовые типы: byte, sbyte, short, ushort, int, uint, long и ulong. По умолчанию – int.

}

#### **Массивы**

*■ Массив* — ограниченная совокупность однотипных величин

**• Элементы массива имеют одно и то же имя, а** различаются по порядковому номеру (*индексу*)

**■ Виды** массивов в C#:

- одномерные
- многомерные (например, двумерные, или прямоугольные)
- массивы массивов (др. термины: невыровненные, ступенчатые).

#### Создание массива

- Массив относится к ссылочным типам данных (располагается в хипе), поэтому создание массива начинается с выделения памяти под его элементы.
- Элементами массива могут быть величины как значимых, так и ссылочных типов (в том числе массивы), например:

 $int[] w = new int[10];$  // массив из 10 целых чисел string[]  $z = new string[100]$ ; // массив из 100 строк Monster  $[] s = new Monster[5];$  // массив из 5 монстров double[,]  $t = new double[2, 10]$ ; // прямоуг. массив 2x10  $int[<sub>111</sub>]$  m = new int[2,2,2,2]; // 4-хмерный массив  $int[][]a = new int[2][[]].$  ... // массив массивов массивов

- Массив значимых типов хранит значения, массив ссылочных типов - ссылки на элементы.
- Всем элементам при создании массива присваиваются значения по умолчанию: нули для значимых типов и null для ССЫЛОЧНЫХ.

#### Одномерные массивы

**• Варианты описания массива:** 

**тип[] имя**;

- **тип[] имя = new тип [ размерность ]**;
- **тип[] имя = { список\_инициализаторов }**;
- **тип[] имя = new тип [] { список\_инициализаторов }**;
- **тип[] имя = new тип [ размерность ] { список\_инициализаторов }**;
- Примеры описаний (один пример на каждый вариант описания, соответственно):

int[] a; *// память под элементы не выделена*  $int[] b = new int[4];$  // элементы равны 0  $int[] c = { 61, 2, 5, -9 };$  // new подразумевается  $int[] d = new int[] { 61, 2, 5, -9 };$  // размерность вычисляется int[] е = new int[4]  $\{61, 2, 5, -9\}$ ; // избыточное описание

## Оператор foreach (упрощенно)

**• Применяется для перебора элементов массива.** Синтаксис:

#### **foreach ( тип** *имя* **in** имя\_массива **) тело\_цикла**

*■ имя* задает локальную по отношению к циклу переменную, которая будет по очереди принимать все значения из массива, например:

int[] massiv =  $\{24, 50, 18, 3, 16, -7, 9, -1\}$ ; foreach ( int **x** in massiv ) Console.WriteLine( **x** );

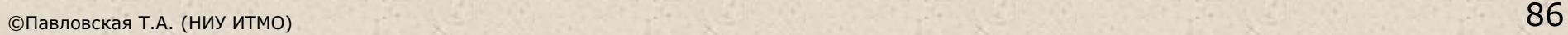

**Программа в true style 3** class Mas\_1 // класс для работы с 1-мерным массивом  $int[$ ]  $a = \{ 3, 12, 5, -9, 8, -4 \}$ ; // для простоты слайда public void PrintMas() // вывод массива { Console. Write("Массив: "); foreach (int elem in a) Console. Write(" " + elem); Console.WriteLine();  $\}$ public long SumOtr() // сумма отрицательных элементов  $\{$ long sum\_otr =  $0$ ; foreach (int elem in a) if (elem < 0) sum\_otr += elem; return sum\_otr; <sup>}</sup>

 $\{$ 

}

 $\left\{ \begin{array}{c} \end{array} \right.$ 

}

}

#### public int NumOtr() и приментов // кол-во отрицательных элементов

```
int num_otr = 0;
 foreach (int elem in a)
  if (elem < 0) ++num\_otr; return num_otr;
```
public int MaxElem() // максимальный элемент

int max  $= a[0]$ ; foreach (int elem in a) if (elem  $>$  max) max = elem; return max;

class Program // класс-клиент

```
{ static void Main(string[] args)
 {
```
#### $Mas_1$  mas = new Mas $_1()$ ; **mas.PrintMas();**

 long sum\_otr = mas.SumOtr(); if  $(sum_otr != 0)$  Console. WriteLine("Сумма отриц. = " + sum\_otr); else Console.WriteLine("Отриц-х эл-тов нет");

 $int num\_otr = mas.NumOtr();$ if (num\_otr != 0) Console.WriteLine("Кол-во отриц. = " + num\_otr); else Console.WriteLine("Отриц-х эл-тов нет");

Console.WriteLine("Макс. элемент = " + mas.MaxElem());

}

}

#### Пример анализа задания

*Найти среднее арифметическое элементов, расположенных между минимумом и максимумом*

#### ■ Варианты результата:

- **выводится среднее арифметическое**
- выводится сообщение «таких элементов нет» (мин. и макс. рядом или все элементы массива одинаковы)
- Вопрос: если макс. или мин. эл-тов несколько?
- Варианты тестовых данных:
	- **минимум левее максимума**
	- наоборот
	- рядом
	- более одного мин/макс
	- все элементы массива равны
	- **все элементы отрицательные**

#### Использование методов класса Array

static void Main()

 $\{$ 

}

 $int[$ ] a = { 24, 50, 18, 3, 16, -7, 9, -1 }; PrintArray( "Исходный массив:", a ); Console.WriteLine( **Array.IndexOf**( a, 18 ) ); **Array.Sort**(a); // **Array.Sort(a, 1, 5);** PrintArray( "Упорядоченный массив:", a ); Console.WriteLine( **Array.BinarySearch**( a, 18) ); **Array.Reverse**(a); // **Array.Reverse**(a, 2, 4);

public static void PrintArray( string header, int[] a ) { Console.WriteLine( header ); for (  $int i = 0$ ;  $i < a$ . Length;  $++i$  ) Console. Write( $"\t + a[i]$ ); Console.WriteLine();

}

#### Что вы должны уметь найти в массиве:

- минимум/максимум [по модулю]
- номер минимума/максимума [по модулю]
- номер первого/второго/последнего положительного/отрицательного/нулевого эл-та
- сумма/произведение/количество/сред. арифм-е положительных/отрицательных/нулевых эл-тов
- **упорядочить массив НЕ методом пузырька.**
- **анализировать все возможные варианты** расположения исходных данных

#### Прямоугольные массивы

*■ Прямоугольный массив* имеет более одного измерения. Чаще всего в программах используются двумерные массивы. Варианты описания двумерного массива:

**тип[,] имя**;

**тип[,] имя = new тип [ разм\_1**, **разм\_2 ]**;

**тип[,] имя = { список\_инициализаторов }**;

**тип[,] имя = new тип [,] { список\_инициализаторов }**;

**тип[,] имя = new тип [ разм\_1, разм\_2 ] { список\_инициализаторов }**;

■ Примеры описаний (один пример на каждый вариант описания):  $int[\, , ]$  а;  $\sqrt{ }$  элементов нет

 $int[,] b = new int[2, 3];$  // элементы равны 0

int[,]  $c = \{\{1, 2, 3\}, \{4, 5, 6\}\};$  // new подразумевается

 $int[,] c = new int[,]$  {{1, 2, 3}, {4, 5, 6}}; // разм-сть вычисляется int[,] d = new int[2,3]  $\{\{1, 2, 3\}, \{4, 5, 6\}\}$ ; // избыточное описание

## Пример

Программа определяет:

- ■среднее арифметическое всех элементов;
- ■количество положительных элементов в каждой строке

для целочисленной матрицы размером 3 х 4

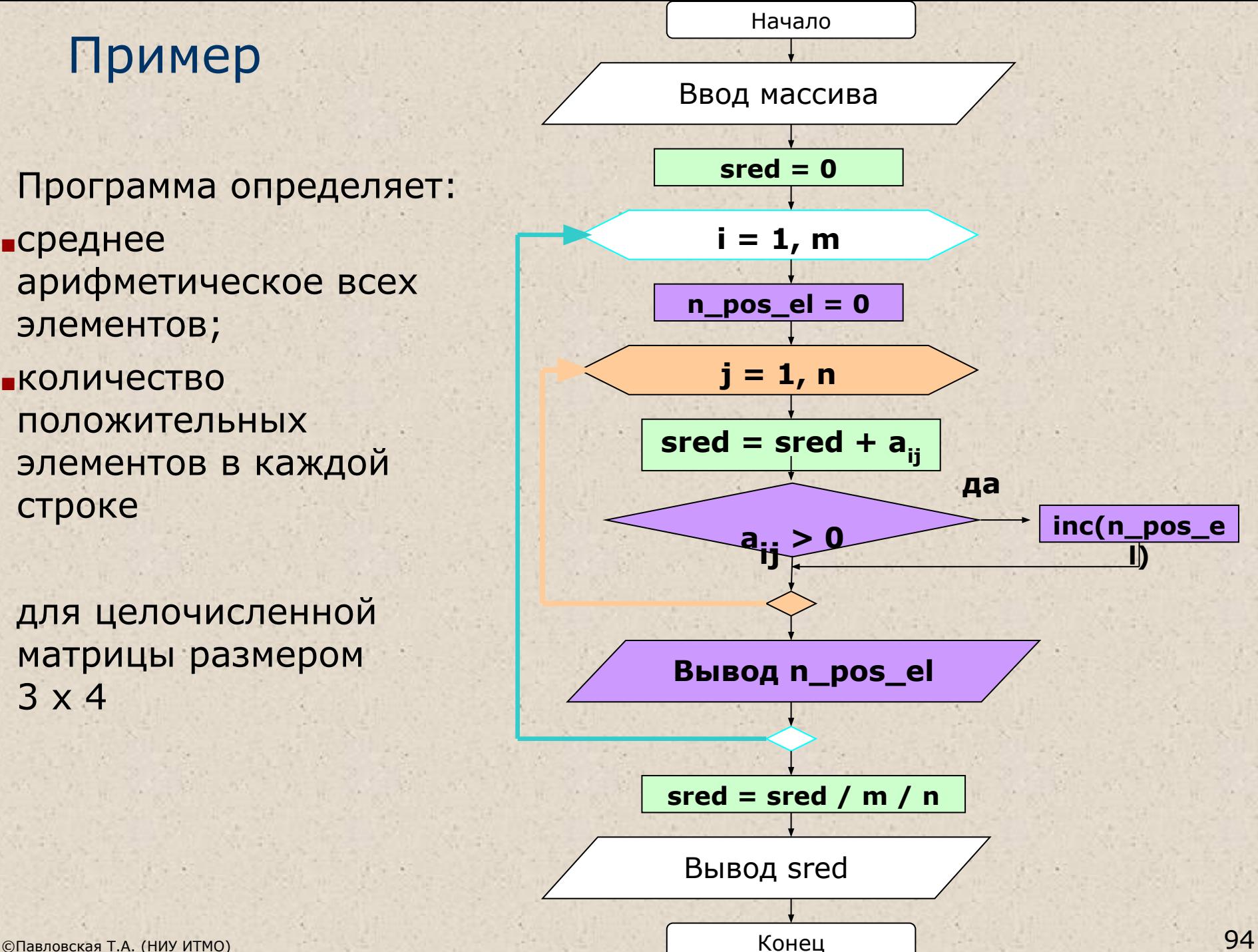

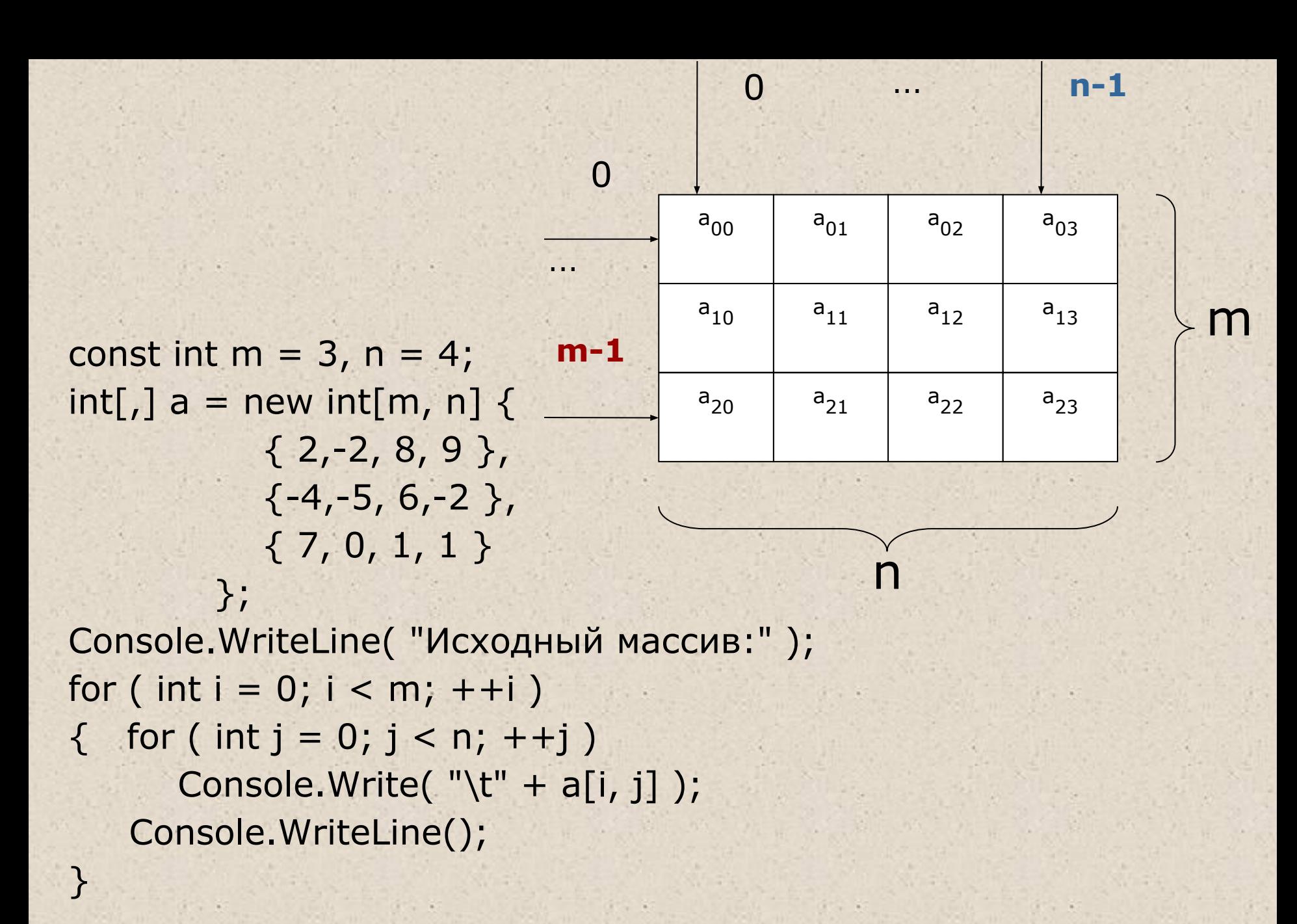

```
int nPosEl;
for (int i = 0; i < m; ++i)
    nPosEl = 0;for (int j = 0; j < n; ++j)
       if (a[i, j] > 0) + + n PosEl;
    Console.WriteLine("В строке {0} {1} положит-х эл-в", i, nPosEl);
```
double sum  $= 0$ ; foreach (int x in a) sum  $+= x$ ; // все элементы двумерного массива! Console. WriteLine( "Среднее арифметическое всех элементов: "  $+$  sum / m / n );

#### Строки типа string

Тип string предназначен для работы со строками символов в кодировке Unicode. Ему соответствует базовый класс System.String библиотеки .NET.

*Создание* строки:

1.string s; **// инициализация отложена**  $2.$ string t = "qqq"; // инициализация строковым литералом 3.string  $u = new string('', 20);$  // с пом. конструктора 4.string  $v = new$  string(a); // создание из массива символов // создание массива символов: char[]  $a = \{ '0', '0', '0' \}$ ;

#### Операции для строк

- $\blacksquare$  присваивание  $(=);$
- $\blacksquare$  проверка на равенство (==);
- проверка на неравенство (!=);
- обращение по индексу ([]);
- сцепление (конкатенация) строк (+).
- ❖ Строки равны, если имеют одинаковое количество символов и совпадают посимвольно.
- ❖ Обращаться к отдельному элементу строки по индексу можно только для получения значения, но не для его изменения. Это связано с тем, что строки типа string относятся к неизменяемым типам данных.
- ❖ Методы, изменяющие содержимое строки, на самом деле создают новую копию строки. Неиспользуемые «старые» копии автоматически удаляются сборщиком мусора.

#### Пример: разбиение текста на слова

StreamReader inputFile = new StreamReader("example.txt"); string text = inputFile.ReadToEnd();

char[] delims = " **.,;:!?\n\xD\xA\"** ".ToCharArray(); string[] words = text.Split(delims,

 StringSplitOptions.RemoveEmptyEntries); foreach (string word in words) Console.WriteLine(word); Console.WriteLine("Cлов в тексте: " + words.Length); // слова, оканчивающиеся на «а»: foreach (string word in words) if (word[word.Length-1] == 'a') Console.WriteLine(word);

# Регулярные выражения

Регулярное выражение — шаблон (образец), по которому выполняется поиск соответствующего ему фрагмента текста. ■ тег html:

 $<[\wedge >]+>$ 

■ российский номер автомобиля: [A-Z]**\d**{3}**[A-Z]**{2}\d\dRUS

Примеры упрощенные

■ IP-адрес:

\d\d?\d?**\.**\d\d?\d?**\.**\d\d?\d?**\.**\d\d?\d?

Регулярные выражения предназначены для обработки текстовой информации и обеспечивают:

- эффективный **поиск** в тексте по заданному шаблону;
- **редактирование**, замену и удаление подстрок;
- формирование итоговых **отчетов** по результатам работы с текстом.

#### Язык описания регулярных выражений

Язык описания регулярных выражений состоит из символов двух видов: обычных и метасимволов*.*

- **■ Обычный символ** представляет в выражении сам себя.
- **■ Метасимвол**:
	- **■ класс символов** (например, любая цифра **\d** или буква **\w**)
	- **■ уточняющий символ** (например, **^**).
	- **■ повторитель** (например, **+**).

Примеры:

- выражение для поиска в тексте фрагмента «Вася» записывается с помощью четырех обычных символов «**Вася**»
- выражение для поиска двух цифр, идущих подряд, состоит из двух метасимволов «**\d\d**»
- выражение для поиска фрагментов вида «Вариант 1», «Вариант 2», …, «Вариант 9» имеет вид «**Вариант \d**»
- выражение для поиска фрагментов вида «Вариант 1», «Вариант 23», «Вариант 719», …, имеет вид «**Вариант \d+**»

#### Метасимволы - классы символов

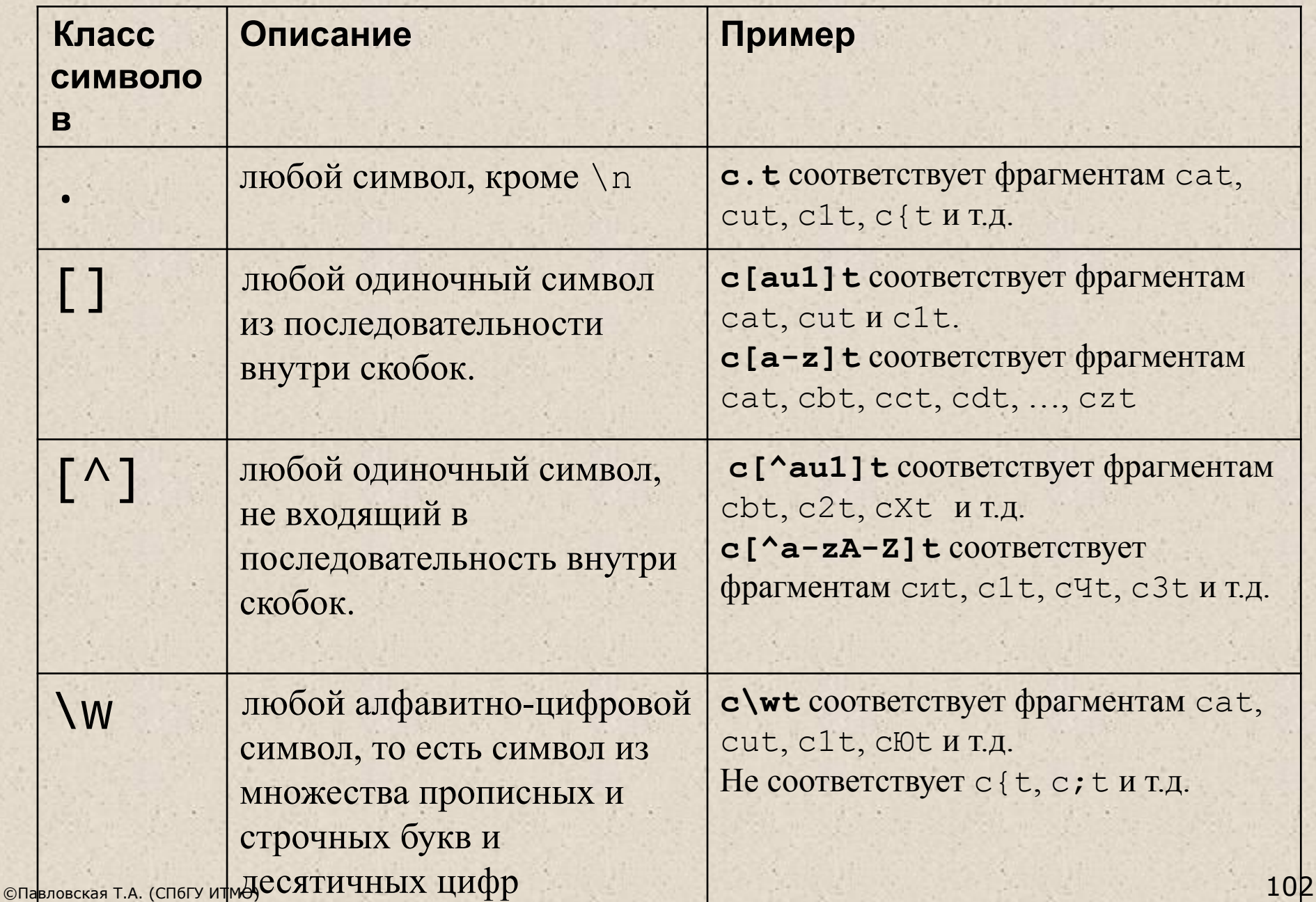

### продолжение таблицы

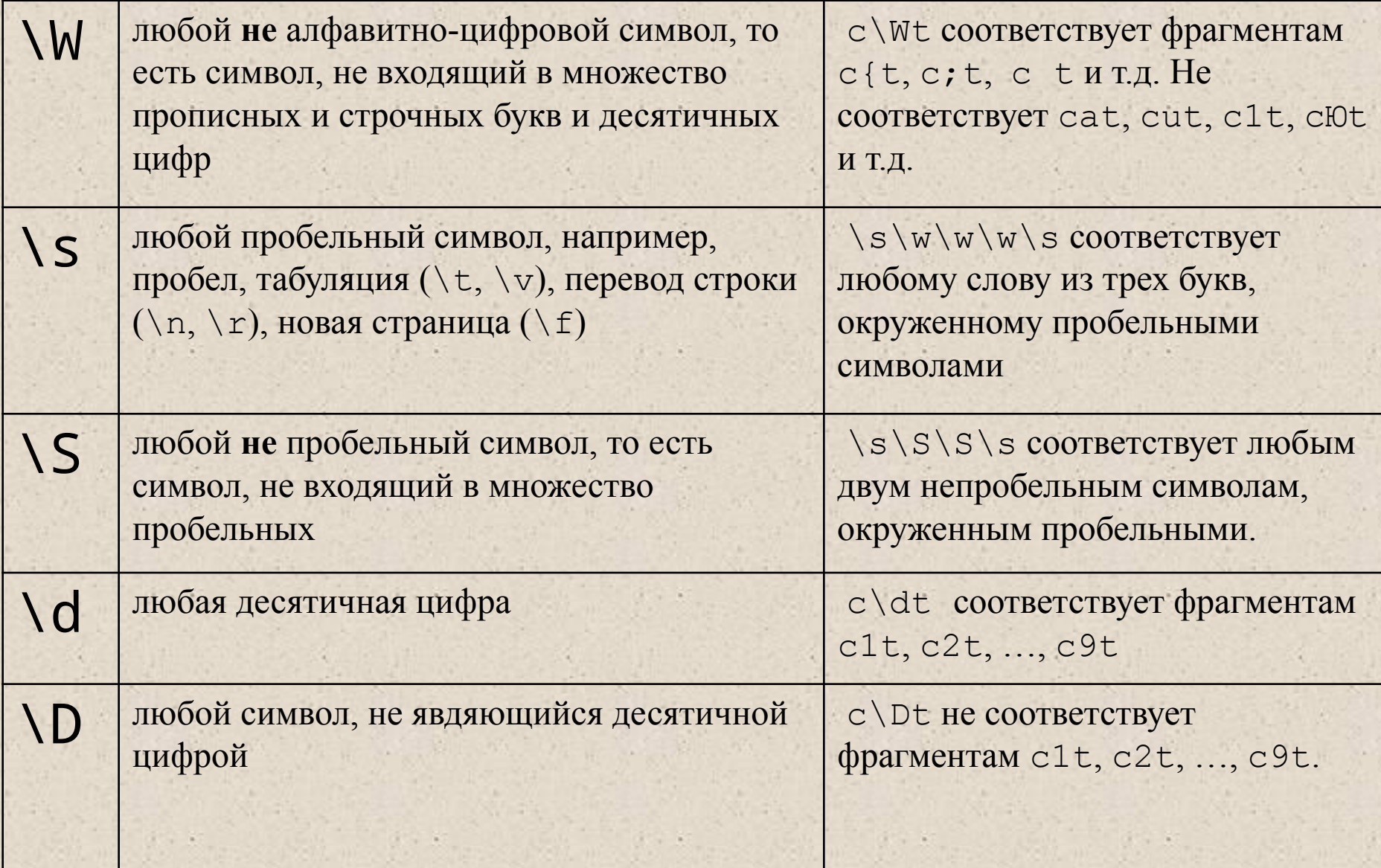

# Повторители

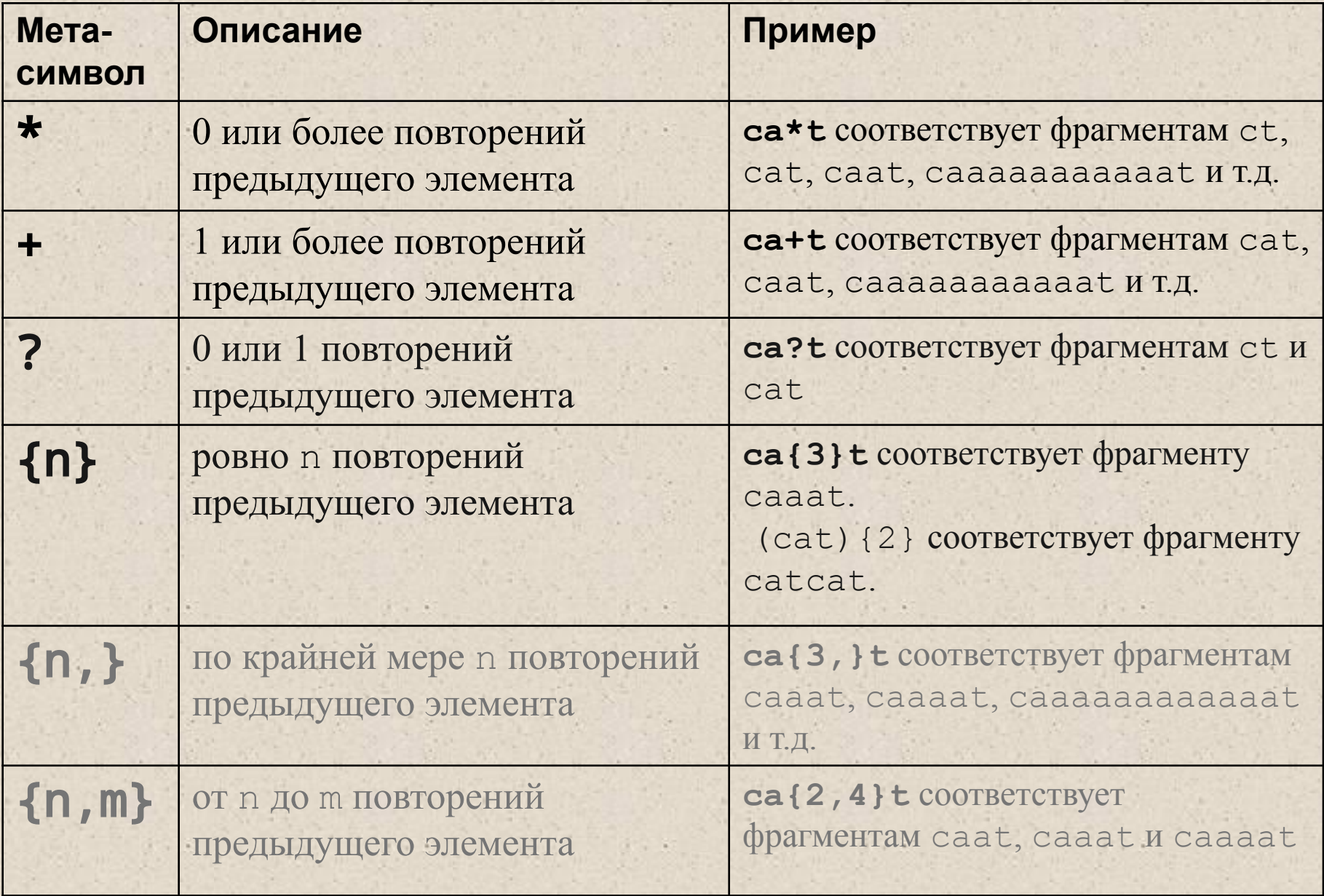

- ip-адрес (упрощенно):  $(\{1,3\},\).$   $\{3\}\d{1,3\}$
- [A-Z]**\d**{3}**[A-Z]**{2}\d\dRUS
- российский номер автомобиля (упрощенно):
- $[-+]$ ?\d+\.?\d\*
- вещественное число (может иметь знак и дробную часть, отделенную точкой):
- [-+]?**\d**+
- целое число (возможно, со знаком):

## Примеры простых регулярных выражений

### Поддержка регулярных выражений в .NET

- Для поддержки регулярных выражений в библиотеку .NET включены классы, объединенные в пространство имен System.Text.RegularExpressions.
- Основной класс **Regex**. Он реализует подсистему обработки регулярных выражений.
- Подсистеме требуется предоставить:
	- **■ Шаблон** (регулярное выражение), соответствия которому требуется найти в тексте.
	- **■ Текст**, который требуется проанализировать с помощью шаблона.

#### *См.:*

*http://msdn.microsoft.com/ru-ru/library/hs600312.aspx?ppud=4*

### Методы класса Regex

позволяют выполнять следующие действия:

- Определить, **встречается ли** во входном тексте шаблон регулярного выражения (метод IsMatch).
- **■ Извлечь** из текста одно или все вхождения, соответствующие шаблону регулярного выражения (методы Match или Matches).
- **■ Заменить** текст, соответствующий шаблону регулярного выражения (метод Replace).
- **■ Разделить** строку на массив строк (метод Split).

#### Пример использования Regex.IsMatch

using System; using System.Text.RegularExpressions; public class Example { public static void Main()  $\{$  string[] values =  $\{$  "111-22-3333", "111-2-3333"}; string pattern =  $@''^{\dagger}d{3}-d{2}-d{4}$  foreach (string value in values) { if (Regex.**IsMatch**(value, pattern)) Console.WriteLine("{0} is a valid SSN.", value); else Console.WriteLine("{0}: Invalid", value); } } } // Вывод: // 111-22-3333 is a valid SSN. // 111-2-3333: Invalid
# Абстрактные структуры данных

*■ Массив*

конечная совокупность однотипных величин. Занимает непрерывную область памяти и предоставляет прямой (произвольный) доступ к элементам по индексу.

- *■ Линейный список*
- *■ Стек*
- *■ Очередь*
- *■ Бинарное дерево*
- *■ Хеш-таблица (ассоциативный массив*, *словарь)*
- *■ Граф*
- *■ Множество*

# Контейнеры http://msdn.microsoft.com/ru-ru/library/ybcx56wz.aspx?ppud=4

- *■ Контейнер (коллекция)* стандартный класс, реализующий абстрактную структуру данных.
- Для каждого типа коллекции определены методы работы с ее элементами, не зависящие от конкретного типа хранимых данных.
- **Использование коллекций позволяет сократить сроки** разработки программ и повысить их надежность.
- Каждый вид коллекции поддерживает свой набор операций над данными, и быстродействие этих операций может быть разным.
- Выбор вида коллекции зависит от того, что требуется делать с данными в программе и какие требования предъявляются к ее быстродействию.
- В библиотеке .NET определено множество стандартных контейнеров.
- **Основные пространства имен, в которых они описаны** System.Collections, System.Collections.Specialized и System.Collections.Generic

# Параметризованные коллекции (классы-прототипы, generics)

- классы, имеющие типы данных в качестве параметров

**Класс-прототип (версия 2.0) Обычный класс**

Dictionary<K,T> HashTable LinkedList<T> List<T>
ArrayList Queue<T>
Queue<T>
Queue SortedDictionary<K,T>
SortedList Stack<T>
Stack<T>
Stack

## Повторение: контейнеры и файлы

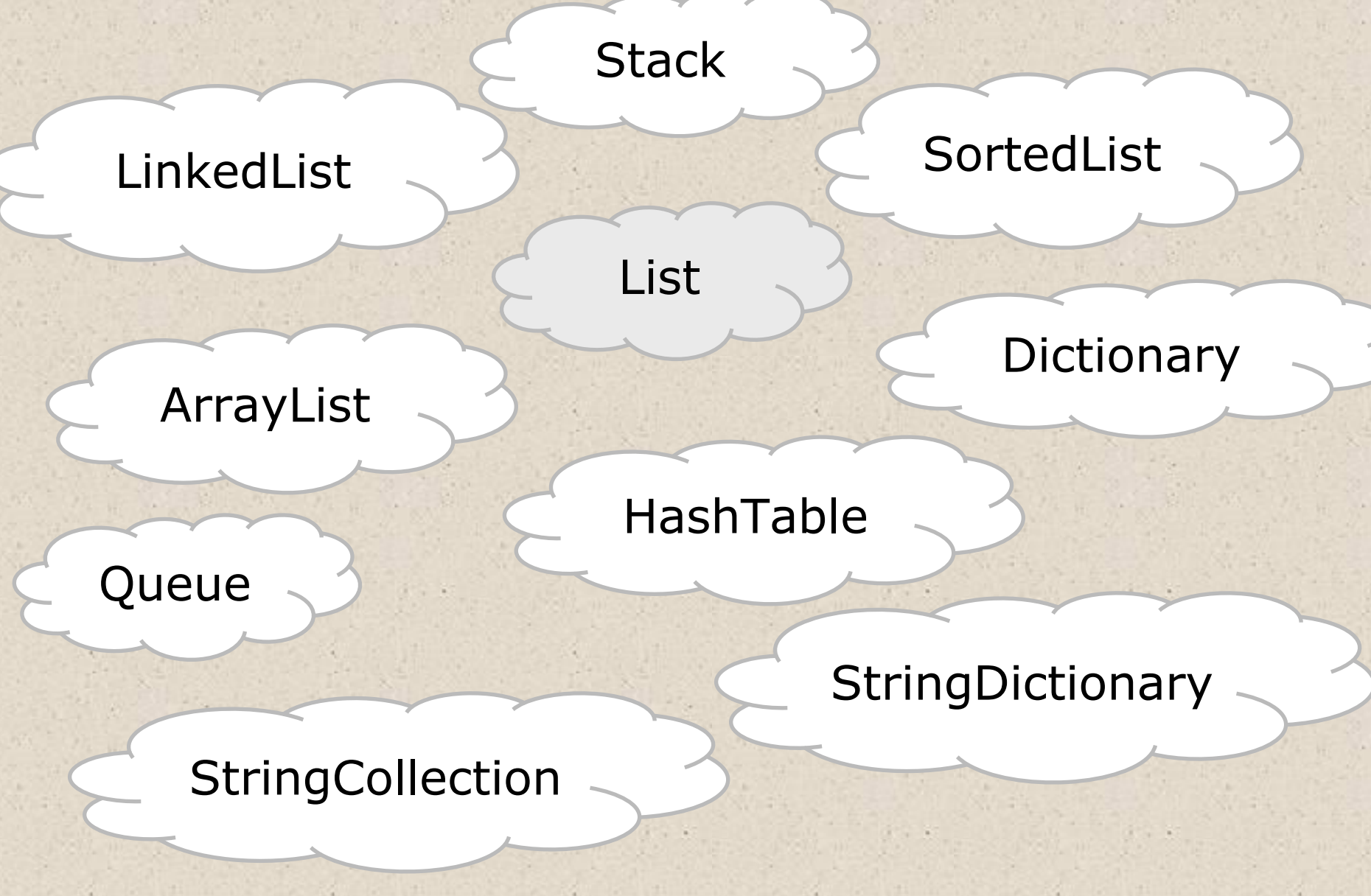

### Пример использования класса List

```
using System;
using System.Collections.Generic;
namespace ConsoleApplication1{
class Program {
      static void Main() {
     List<int> lint = new List<int>();
         lint.Add( 5 ); lint.Add( 1 ); lint.Add( 3 );
         lint.Sort();
         int a = lint[2];
         Console.WriteLine( a );
        foreach ( int x in lint ) Console. Write (x + "");
}}}
```
# Общие принципы работы с файлами

- *■ Чтение (ввод)*  передача данных с внешнего устройства в оперативную память, обратный процесс — *запись (вывод)*.
- Ввод-вывод в C# выполняется с помощью подсистемы ввода-вывода и классов библиотеки .NET. Обмен данными реализуется с помощью потоков.
- *■ Поток* (stream) абстрактное понятие, относящееся к любому переносу данных от источника к приемнику. Потоки обеспечивают надежную работу как со стандартными, так и с определенными пользователем типами данных, а также единообразный и понятный синтаксис.
- Поток определяется как последовательность байтов и не зависит от конкретного устройства, с которым производится обмен.
- Обмен с потоком для повышения скорости передачи данных производится, как правило, через *буфер*. Буфер выделяется для каждого открытого файла.

# Уровни обмена с внешними устройствами

Выполнять обмен с внешними устройствами можно на уровне:

- *■ двоичного представления данных*
	- (BinaryReader, BinaryWriter);
- *■ байтов*
	- (FileStream);
- *■ текста*, то есть символов ■ (StreamWriter, StreamReader).

# Доступ к файлам

- *■ Доступ* к файлам может быть:
	- *■ последовательным -* очередной элемент можно прочитать (записать) только после аналогичной операции с предыдущим элементом
	- *■ произвольным*, или *прямым*, при котором выполняется чтение (запись) произвольного элемента по заданному адресу.
- Текстовые файлы позволяют выполнять только последовательный доступ, в двоичных и байтовых потоках можно использовать оба метода.

**• Прямой доступ в сочетании с отсутствием преобразований** обеспечивает высокую скорость получения нужной информации.

## Пример чтения из текстового файла

```
 static void Main() // весь файл -> в одну строку
 { try
```

```
\left\{ \cdot \right\} StreamReader f = new StreamReader( "text.txt" );
              string s = f.ReadToEnd();
              Console.WriteLine(s);
              f.Close();
          }
           catch( FileNotFoundException e )
          \{ Console.WriteLine( e.Message );
              Console.WriteLine( " Проверьте правильность имени файла!" );
              return;
1999
           catch
\left\{\begin{array}{c} \mathbf{1} & \mathbf{1} \\ \mathbf{1} & \mathbf{1} \end{array}\right\} Console.WriteLine( " Неопознанное исключение!" );
               return;
```
}

}

### Построчное чтение текстового файла

 StreamReader f = new StreamReader( "text.txt" ); string s;  $long i = 0;$ 

 while ( ( **s = f.ReadLine()** ) != null ) Console.WriteLine( "{**0**}: {**1**}", **++i**, **s** ); f.Close();

# Чтение чисел из текстового файла – вар. 1

try {

List<int> list\_int = new List<int>(); StreamReader file\_in = new StreamReader( @"D:\FILES\1024" ); Regex regex = new Regex(  $\sqrt{(-0.9-1.4)}$  +" ); **List<string> list\_string** = new List<string>( regex.Split( **file\_in.ReadToEnd()**.TrimStart(' ') ) ); foreach (string *temp* in list\_string) **list\_int.Add**( Convert.ToInt32(*temp*) );

foreach (int temp in list\_int) Console.WriteLine(temp);

catch (FileNotFoundException e)

 { Console.WriteLine("Нет файла" + e.Message); return; } catch (FormatException e)

 { Console.WriteLine(e.Message); return; } catch { … }

...

}

# Чтение чисел из текстового файла – вар. 2

#### try {

}

 StreamReader file\_in = new StreamReader( @"D:\FILES\1024" ); char[] delim = new char[]  $\{ ' ' \}$ ; List<string> list\_string = new List<string>( **file\_in.ReadToEnd()**.Split( delim, StringSplitOptions.RemoveEmptyEntries )); List<int> list\_int = list\_string.ConvertAll<int>(Convert.ToInt32); foreach ( int temp in ist\_int ) Console.WriteLine( temp ); ...

```
catch (FileNotFoundException e)
```
 { Console.WriteLine("Нет файла" + e.Message); return; } catch (FormatException e)

```
 { Console.WriteLine(e.Message); return; }
catch { … }
```
# Организация справки MSDN

Для каждого элемента:

- Имя
- Назначение
- Пространство имен, сборка
- Синтаксис (Syntax)
- Описание (Remarks)
- Примеры (Examples)
- Иерархия наследования, платформы, версия, ...
- Ссылки на родственную информацию (See also)